NASA */* CR- 1998-208709

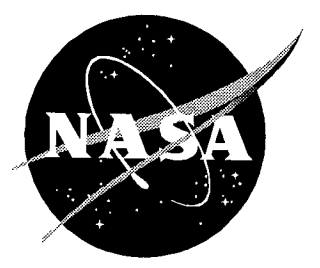

# User's Manual for FEMOM3DR

*Version 1.0*

*C. J. Reddy Hampton University, Hampton, Virginia*

National Aeronautics and Space Administration

Langley Research Center Hampton, Virginia 23681-2199 Prepared for Langley Research Center under Cooperative Agreement NCC 1-231

September 1998

Available from the following:

 $\frac{1}{2}$ 

 $\hat{a}$ 

 $\frac{1}{2}$ 

NASA Center for AeroSpace Information (CASI) 7121 Standard Drive Hanover, MD 21076-1320 (301) 621-0390

National Technical Information Service (NTIS) 5285 Port Royal Road Springfield, VA 22161-2171  $(703)$  487-4650

 $\mathcal{O}(\epsilon)$ 

도 결혼의 주인의 소리

*. 이 있어요. 이* 

# **CONTENTS**

 $\frac{\tilde{V}_{\rm{B}}}{\tilde{V}_{\rm{B}}}$ 

(~) 12 전화 240, 2012년 11월

Ŵ al.

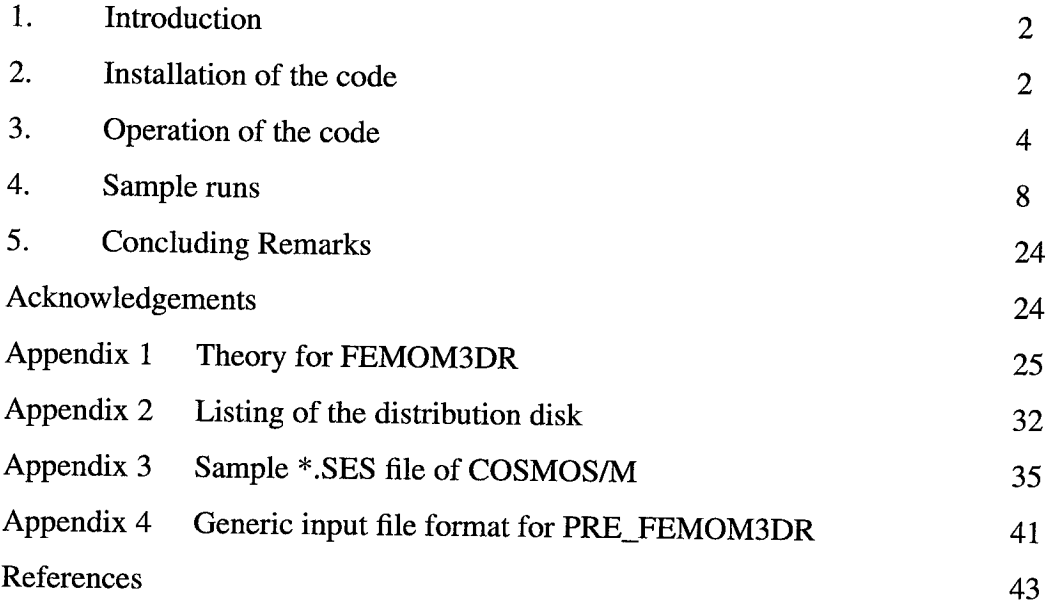

 $\mu$   $\sim$ 

-10

## **1. INTRODUCTION**

FEMOM3DR is a computer code written in FORTRAN 77 to compute electromagnetic(EM) radiation characteristics of antennas on a three dimensional object with complex materials (fig. 1) using combined Finite Element Method (FEM)/Method of Moments (MoM) technique[1]. This code uses the tetrahedral elements, with vector edge basis functions for FEM in the volume of the cavity and the triangular elements with the basis functions similar to that described in [2], for MoM at the outer boundary. By virtue of FEM, this code can handle any arbitrarily shaped three-dimensional bodies filled with inhomogeneous lossy materials. The basic theory implemented in the code is given in Appendix 1.

The User's Manual is written to make the user acquainted with the operation of the code. The user is assumed to be familiar with *the* FORTRAN 77 language and the operating environment of the computers on which the code is intended to run. The organization of the manual is as follows. Section 1 is the introduction. Section 2 explains the installation requirements. The operation of the code is given in detail in Section 3. Three example runs, the first EM radiation characteristics of an open coaxial line in a 3D PEC body, the second radiation characteristics of an open rectangular waveguide in a 3D PEC body, and the third EM radiation characteristics of an open circular waveguide in a three dimensional cavity are demonstrated in Section 4. Users are encouraged to try these cases to get themselves acquainted with the code.

## **2. INSTALLATION** OF **THE CODE**

The distribution disk of FEMOM3DR is 3.5" floppy disk formatted for IBM compatible PCs. It contains a file named *feraom3dr,* tar. gz. This file has to be transferred to any UNIX machine via ftp using binary mode. On the UNIX machine, use the following commands to get all the files.

```
gunzip femom3dr.tar.gz
```
tar -xvf femom3dr.tar

This creates **a** directory FEMOM3DR-I.0, which in turn contains the

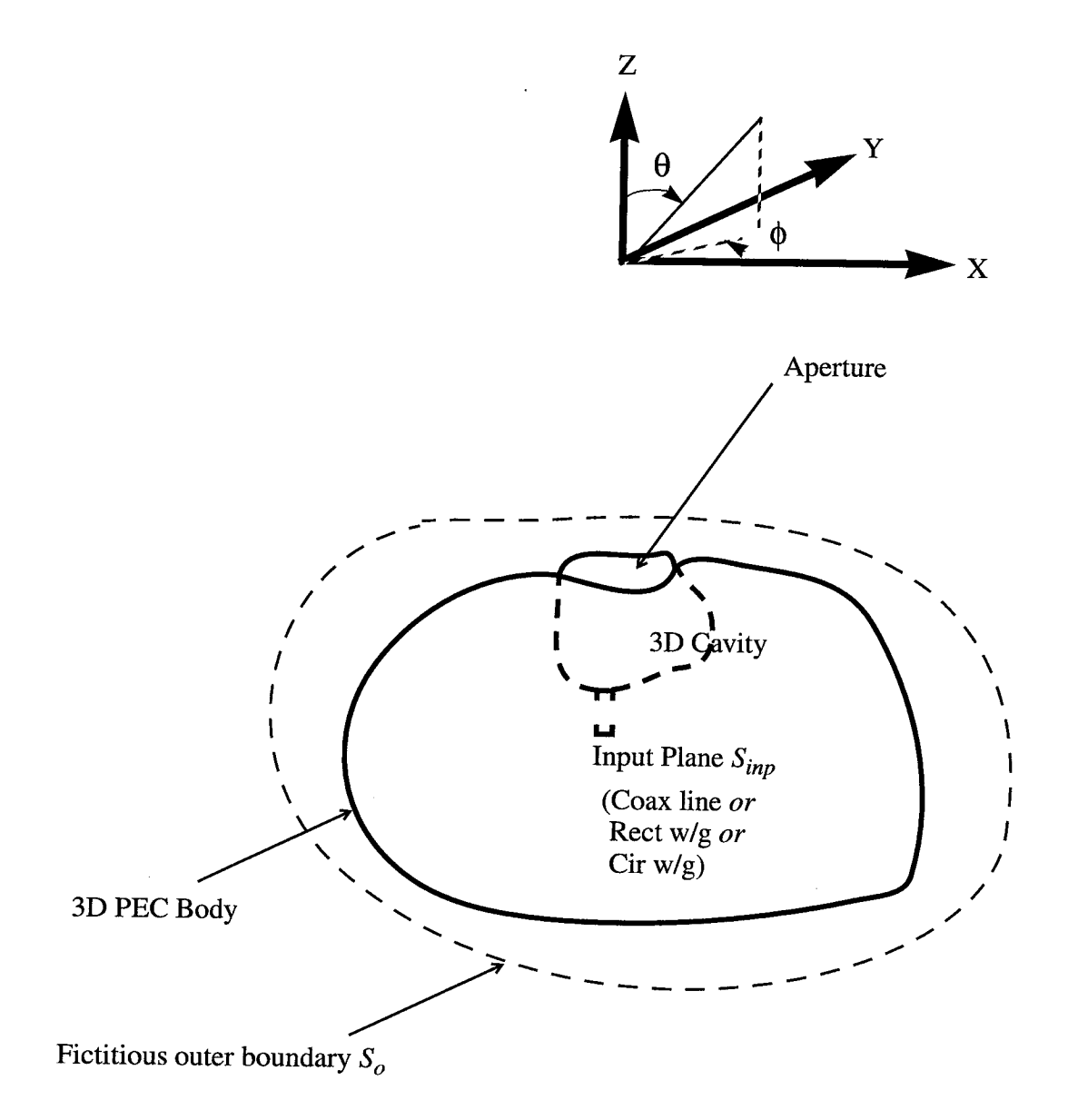

Figure 1 Illustration of cavity-backed radiating aperture in a 3D PEC body. The cavity is fed by a coaxial line or a rectangular waveguide or  $\frac{a}{b}$  waveguide at the input plane  $S_{inp}$ . The fictitious outer surface *S*<sub>o</sub> is used to terminate the FEM computational domain

subdirectories, FEMOM3 DR (source files for the main code), PRE\_FEMOM3 DR (source files for preprocessing code), Example1, Example2 and Example3 As the code is written **in** FORTRAN 77, with no particular computer in mind, **the** source code in these directories should compile **on** any computer architecture without any problem. The code was successfully complied **on** a SGI machine, and the compilation can be done by using a makefile file for the different machines such as SUN, DEC **or** CONVEX etc. The complete listing **of** the directories in the **distribution** disk is given in Appendix 2.

• :<.,>/<i\_;i ¸••'\_.\_•.•i*:* !., *':/* <\_ */*

## **3.** OPERATION OF THE **CODE**

The computation of EM radiation characteristics from a specific geometry with FEMOM3DR is a multi-stage process as illustrated in figure 2. The geometry of the problem has to be constructed with the help of any commercial Computer Aided Design (CAD) package. In our case, we used COSMOS/M[3] as our geometry modeler and meshing tool. As FEMOM3DR uses edge based basis functions, the nodal information supplied by most of the meshing routines cannot be readily used. Hence, a preprocessor PRE\_FEMOM3DR is written to convert the nodal based data into edge based data and then is given as input to FEMOM3DR. For the convenience of **the** users, who use different CAD/meshing packages other than COSMOS/M, PRE\_FEMOM3DR accepts the nodal based data in a generic format also. The procedures involved for using COSMOS/M input data file or generic input data file are explained below.

With the help of COSMOS/M, the geometry is constructed and meshed with tetrahedral elements. The user is assumed to be familiar with COSMOS/M package and its features. Once the mesh is generated, one needs to identify the following to impose proper boundary conditions:

- (a) tetrahedral elements with different material parameters<sup>1</sup>,
- (b) elements on PEC surfaces
- (c) elements on the outer boundary
- (d) elements on the input plane

<sup>1.</sup> COSMOS/M has a feature by which it can group tetrahedral elements with different material properties into different groups. For a generic file input, the user has to specify the material property index for each tetrahedral element to indicate its material property group(see Appendix 4).

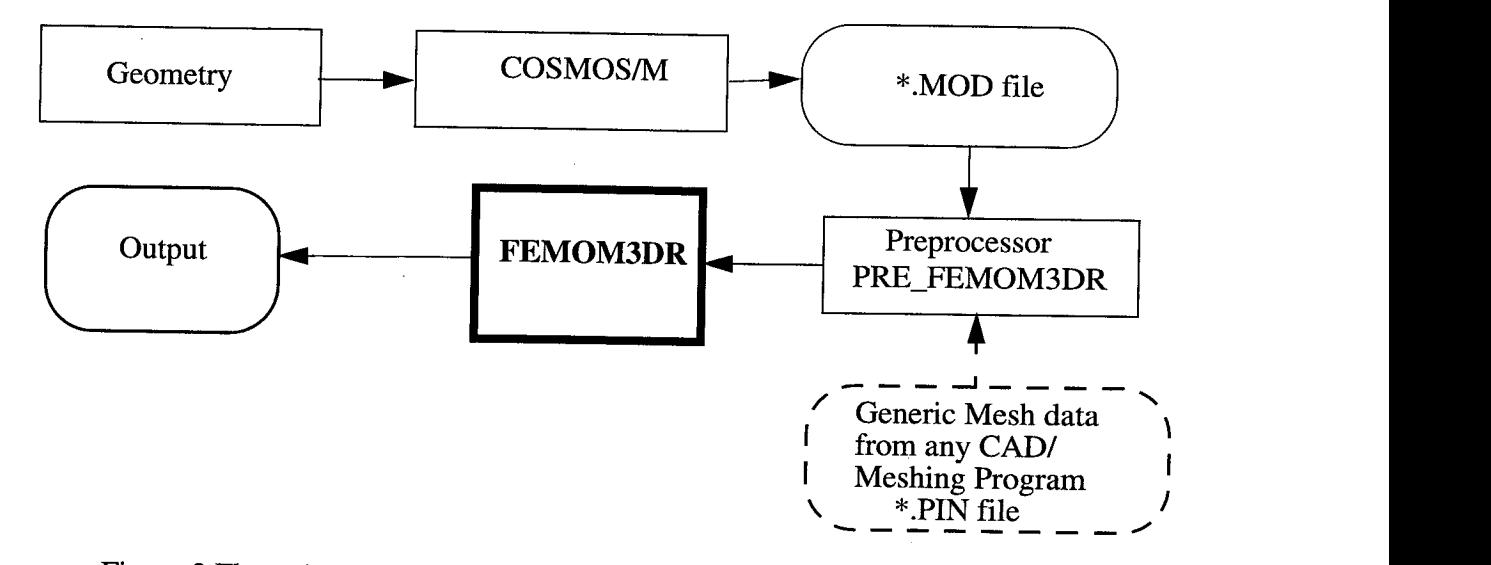

Figure 2 Flow chart showing the various steps involved in using FEMOM3DR

This is done using the available features in COSMOS/M. Sample \*.SES files of COSMOS/M which illustrate these features are given in Appendix 3. Finally the \*.MOD file is generated with the required mesh information. PRE\_FEMOM3DR accepts the \*.MOD file as input and generates the required edge based data.

For users, who can do geometry modelling and meshing of the model with any other CAD package, the nodal based information is required to be placed in a file *problem*.PIN, where *problem* is the name of the problem under consideration. The format required for \*. PIN file is given in Appendix 4. Note that all the dimensions of the geometry are assumed to be in centimeters.

The PRE\_FEMOM3DR code gives the following prompts:

pre\_femom3 dr

Give the problem name:

The problem name is the user defined name for the particular problem under consideration.

COSMOS file (1) or GENERIC (2) file?

If you are using \*.MOD file from COSMOS/M, give 1 or using the generic input data file explained above, give 2.

PRE\_FEMOM3DR generates the following files with required edge based information.

(a) *probl em\_nodal.* DAT - Node coordinates and the node numbers for each element

(b)prob2 *era\_edges.* DAT - Information on edges, such as nodes connecting each edge, etc.

(c) *prob2 em\_s* u r fed. DAT - Information on edges on outer surfaces.

(d) problem\_surfel. DAT - Information on edges on input surface.

(e) *probl* era.POUT - General information on the mesh.

The files (a) to (d) are used as input for FEMOM3DR. Users need not interact or modify the above files.

After PRE\_FEMOM3DR is run, all but one input data file required for FEMOM3DR are ready. FEMOM3DR expects to find problem.MAT file which contains the material constants information required for the volume elements. The format of the probl *em.NAT* is as given below:

*Ng,* Maximum number of material groups

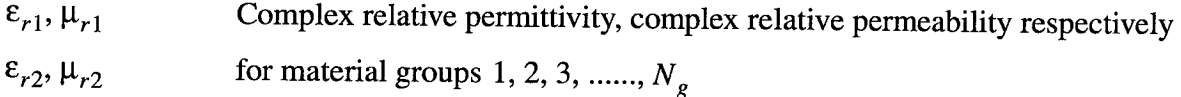

 $\varepsilon_{rN_g}, \mu_{rN_g}$ 

In the PRE\_FEMOM3DR, all the terahedral elements are given the material group index. The material parameters given in *prob2era.NAT* are read into FEMOM3DR and the proper material parameters are assigned to each tetrahedral element according to its material property index. Once the *prob2 era.NAT* is ready, FEMOM3DR code can be run. The FEMOM3DR code gives the following prompts:

#### f emom3 dr

Give the problem name **:**

This name should be the same as given for PRE\_FEMOM3DR

Frequency (GHZ) :

This is the frequency of operation. If the dimensions of the problem are in wavelengths, frequency should be specified as 30 GHz as FEMOM3DR assumes that all dimensions are in centimeters.

Give the type of feed line :  $coax(1)$ , rect wg(2), cir wg(3)

This is to specify *the* type **of** feed line to be used. User should give 1 if coaxial feed is used, **or** 2 if rectangular waveguide is used as feed, or 3 if circular waveguide is used as feed. Depending on the feed line to be used, FEMOM3DR gives different prompts to input the feed line parameters.

For  $coax(1)$ 

Coaxial feed line Give Inner rad, rl(cm), Outer rad, r2(cm) :

Specify the inner radius and outer radius of the coaxial line.

Dielectric const for the coaxial line, erl

Specify the dielectric constant used for the coaxial line.

For rect  $wg(2)$ 

Rectangular waveguide feed Give waveguide dimensions : a(cm) *,* b(cm)

Specify the waveguide dimensions, broad wall dimension  $a$ (cm), narrow wall dimension b(cm)

For cir wg(3)

Circular waveguide feed Give the radius of circular waveguide aa(cm) :

Specify the radius of the circular waveguide in cms.

For computing radiation pattern, give Theta(degs) start angle, stop angle and increment

Specify the start and stop angles of  $\theta$  in degrees. Radiation patterns will be computed in both  $\phi = 0^{\circ}$  and  $\phi = 90^{\circ}$  planes.

FEMOM3DR generates the file problem.OUT, which contains information on CPU times for matrix generation, matrix fill, the input characteristics and the radiation pattern data. FEMOM3DR also generates another file *problem\_bicgd.DAT* which contains

information on convergence history of diagonally preconditioned biconjugate gradient algorithm used to solve the matrix equations.

#### 4. **SAMPLE RUNS**

**Three** example runs are illustrated in this section. **They** are selected to illustrate some of the features of FEMOM3DR.

## **Example <sup>1</sup> : Radiation from an open coaxial line in <sup>a</sup> 3D PEC body**

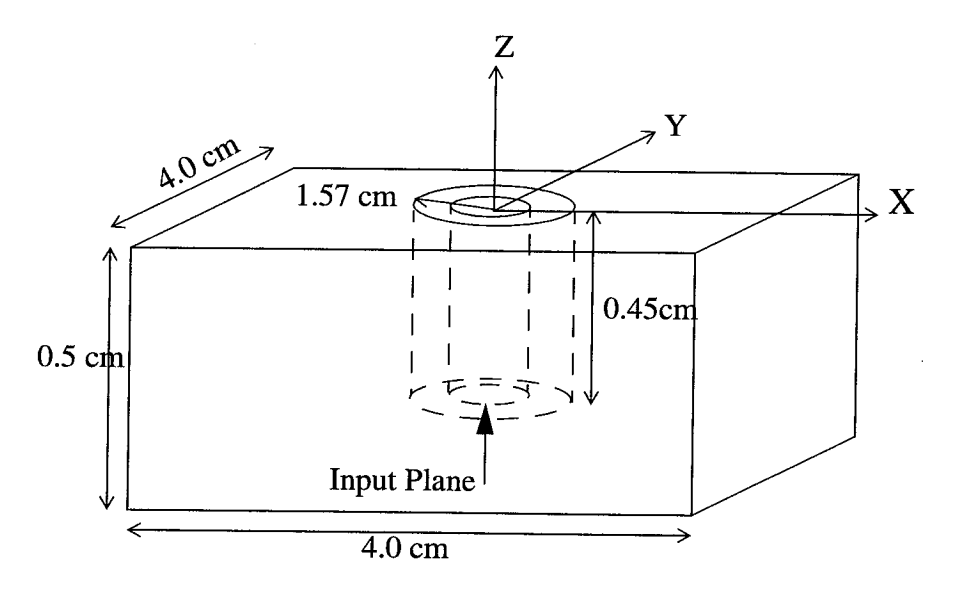

OUTER **BOUNDARY** FOR FEM-MoM • 4.5cmX4.5cmX1.5cm

Figure 3 Open coaxial line in a 3D PEC box. The analysis is carrired out at 5.73GHz. Inner radius of the coaxial line is 1.0cm and outer radius is 1.57cm.

**•** i

An open coaxial line in a 3D PEC box is considered. Assuming the dominant TEM mode propagation in the coaxial line the radiation pattern and input characteristics  $(z=0)$  as reference plane) are calculated.

#### First the PRE\_FEMOM3DR

```
cjr@caph:{53} pre_femom3dr
Give the problem name :
coax
COSMOS file(l) or GENERIC(2) file ? :
1
 Opening file :coax.MOD
Read the following data
Nodes= 403
Elements= 1201
Elements on surface 1=468
Elements on surface 2=44
 Max number of material groups=
                                      1
Forming the edges !!! Be patient !!!
 Order of the FEM matrix- nptrx= 1554
Number of nodes= 403
Number of elements= 1201
Number of total edges= 2001
Number of elements on Surface 1=468
Number of elements on Surface 2=
                                     44
Number of edges on surface 0 (pec) =
                                      447
Number of edges on surface 1=702
Number of edges on surface 2=
                                  84
Max number of material groups=
                                    1
Order of FEM matrix= 1554
Order of MoM matrix(electric cuurent) =
                                          702
Unknown for the magnetic current=
                                     702
Number of unknowns on Input plane=
                                       48
Order of Hybrid FEM/MoM matrix= 2256
```
or Elis

The coax. MAT file for this problem is given below:

 $\mathbf 1$ 

 $(1.0, 0.0)$   $(1.0, 0.0)$ 

#### And then FEMOM3DR :

ç3

```
cjr@caph:{55} femom3dr
 Give the problem name :
COaX
  Reading the input !!
 Finished reading the data
 Give frequency of operation : GHz
5.73
  Give the type of feed line :
  coax(1), rect wg(2), cir wg(3)
\mathbf{1}Coaxial feed line
 Give Inner tad, rl(cm) , Outer rad, r2 (cm) :
1.0 1.57
 Dielectric const for the coaxial line, er1
1.0
For Computing the radiation pattern, give Theta(degs)-
            Give start angle, stop angle and increment
-180 180 10
\star\ddot{\bullet}* FEMoM3DR(Version 1.0) *
         Problem : coax
\star(BiCGDNS Solver)
\starRADIATION CHARACTERISTICS OF AN ANTENNA ON
     A 3D BODY USING FEM/MOM HYBRID METHOD
Frequency (GHz)
                              5.730000
                         \mathbf{r} = \mathbf{r}Order of the FEM-MoM matrix=
                                  2256
Order of the MoM matrix
                        \mathbf{r}702
Coax feed is used
with characteristic impedance(ohms) = 27.06454
Radius of inner conductor(cm) = 1.000000Radius of outer conductor(cm) = 1.570000Dielectric constant = 1.000000
*-------------------------
```
Generating FEM matrix Number of non zeros in amat(zmatrices)= 17790 Time to fill FEM matrix(secs) =  $0.2383671$ net= 1554 Time to fill zmatrixeh= 5.1747322E-02 Generating Zmatrices Entering zmatrixej Time to fill zmatrixej(secs)= 155.7325 Entering zmatrixem Time to fill zmatrixem(secs) = 221.0665 Time to fill zmatrices (secs)= 377.7292 Total no of non zeros after adding zmatrices= 900366 Calling selmts\_coax Entered selmts.f betal0= 1.200088 r2= 1.570000  $r1 = 1.000000$   $zc= 27.06454$ Out of selmts Total nonzeros in amat after smat= 902502 Solving the system of equations Ax=B by BiCGDNS CONVERGENCE ACHIEVED in 1833 iterations Residual Norm= 6.8373792E-04 Time to solve by BiCGDNS(secs) =  $1133.188$ Input parameters for the coaxial feed Reflection Coefficient SII= (0.2084835,-0.6935343) Return Loss (db) =  $-2.802917$ Normalized Input Admittance,Yin/Yo= (0.2449467,0.7144601) Normalized Input Impedance,Zin/Zo=  $(0.4293905,-1.252445)$ RADIATION PATTERN (phi=0 deg plane) Theta(deg)  $10log|Eth|\hat{}2$   $10log|Eph|\hat{}2$  $-180 - 54.1974$ -48 60585  $-170 - 10.7970$ -46 29274  $-160 - 5.749784$  $-45.47018$  $-150 - -3.863171$  $-46.03180$  $-140 - 3.623751$  $-48.02142$  $-130 - 4.477120$  $-51.30671$  $-120 - 5.877765$  $-52.62412$  $-110 - 6.739963$  $-49.10905$  $-100 - 5.970154$  $-45.52240$  $-90 - 4.136563$  $-42.71252$ 

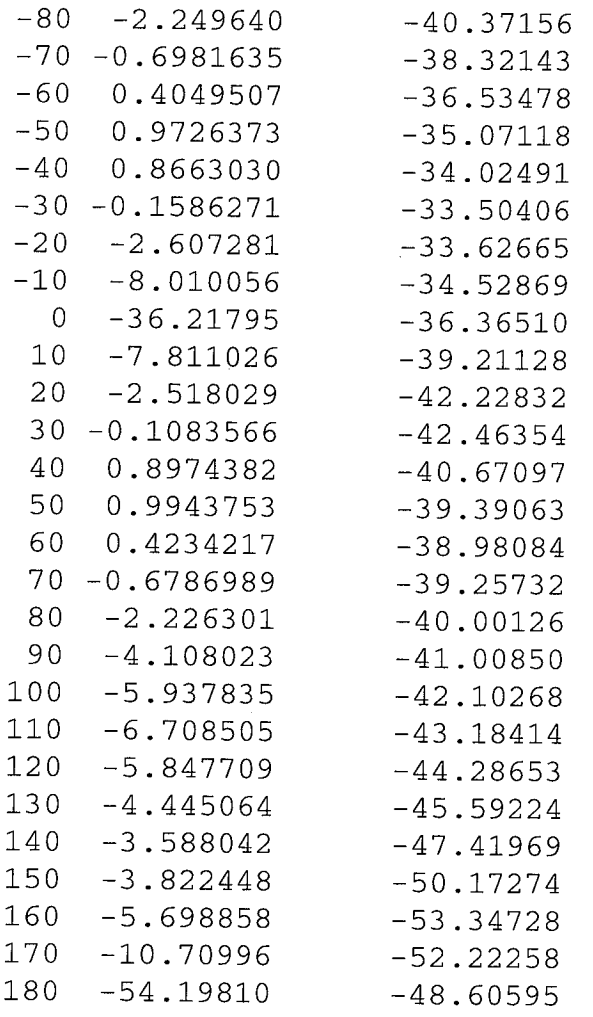

经通知 医异体的

Ņ R.

List of Luther to Linux, 1970, 1980, 1990

 $\sim$ 

#### $\star$

RADIATION PATTERN (phi=90 deg plan

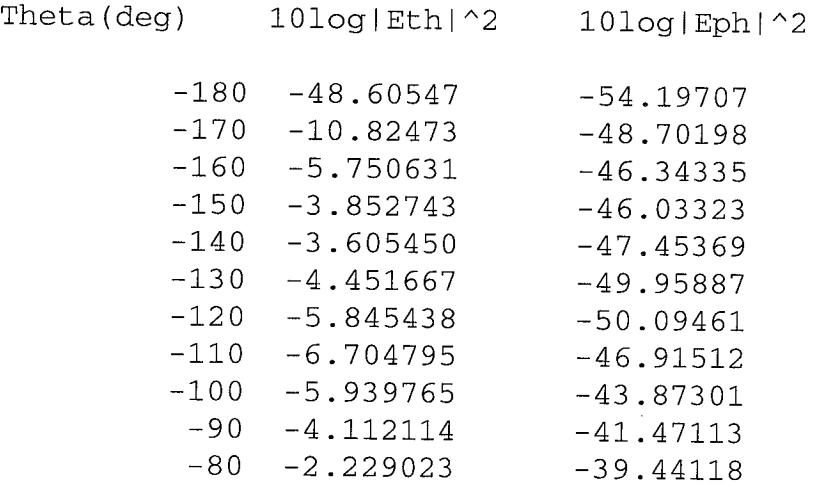

 $\begin{array}{r} -37.61844\\ -35.995006\\ -34.659006\\ -34.659060\\ -37.731.54100\\ -33.731.54670\\ -34.50080\\ -33.731.54670\\ -34.50000\\ -34.50000\\ -34.50000\\ -34.50000\\ -34.50000\\ -34.50000\\ -34.50000\\ -34.50000\\ -34.50000\\ -34.50000\\ -34.50000\\ -42.5000$  $-50.81551$ <br> $-53.07823$  $-44.22516$  $-46.39298$  $-48.57036$  $\Gamma$ 56.00808 .84210 ഹ  $\overline{51}$ 74577  $\bar{\alpha}$ 4942  $97$  $\left\lfloor \frac{3}{11}\right\rfloor$ 54.7 ÷,  $\frac{1}{4}$  $-69$ . 59  $\tilde{\Omega}$ Πſ. Πſ ΠĹ ے<br>آ  $\sigma$  $\omega$ 00 \_ \_ \_ 0 \_ \_ \_ \_ \_ \_ \_ \_ \_ \_ \_ 0 \_ \_ \_ \_ \_ \_ \_ \_  $-10$ .  $\infty$  $\ddot{\phantom{1}}$ O000011111bO 0011111111111 I I I I  $\blacksquare$ 00000000000000000000000000 \_ \_ \_ \_ \_ \_ \_ \_ \_ \_ \_ \_ \_ \_ \_ \_ 0 \_ \_ \_ \_ \_ \_ \_ \_ **Illllfl** dHHHHH\_HH

 $\star$  $\star$ ∗  $\ddot{\ast}$  $\star$  $\ddot{\ast}$  $\star$ į.  $\ast$ \*\*\*\*\*  $\ddot{}$  $\star$ ÷,  $\star$  $\star$ ¢:

 $\star$ 

© e file  $\cdot$  ,  $\cdot$  $\epsilon$ © r.\_ 0 e<br>E<br>N o M

#### **Example 2 : Radiation from an open rectangular waveguide in a 3D PEC body**

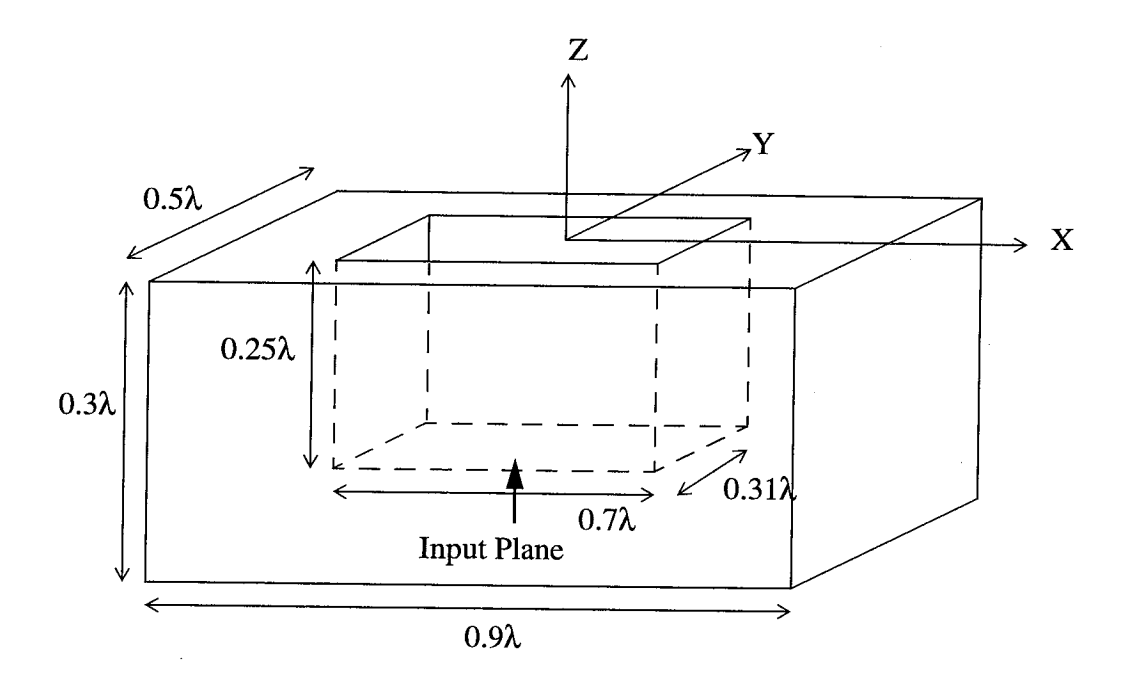

OUTER BOUNDARY FOR FEM-MoM :  $1.0\lambda X0.6\lambda X0.5\lambda$ 

Figure 4 Open Rectangular waveguide in **a** 3D PEC box

An open rectangular waveguide in **a** 3D PEC box is considered. Assuming the dominant  $TE_{10}$  mode propagation in the waveguide the radiation pattern and input characteristics (z=0 as reference plane) are calculated.

#### First the PRE\_FEMOM3DR

```
cjr@caph:{11} pre_femom3dr
Give the problem name :
rwg
 COSMOS file(l) or GENERIC(2)
file ? :
1
 Opening file :rwg.MOD
Read the following data
Nodes: 565
```
Elements: 1743 Elements on surface  $1=$  560 Elements on surface  $2 = 56$ Max number of material groups=  $\mathbf{1}$ Forming the edges !!! Be patient !!! Order of the FEM matrix- nptrx= 2159 Number of nodes= 565 Number of elements= 1743 Number of total edges= 2836 Number of elements on Surface 1= 560 Number of elements on Surface 2= 56 Number of edges on surface  $0$ (pec) = 677 Number of edges on surface  $1=$  840 Number of edges on surface  $2 =$  95 Max number of material groups= 1 Order of FEM matrix= 2159 Order of MoM matrix(electric cuurent) = 84O Unknown for the magnetic current= 84O

Order of Hybrid FEM/MoM matrix= 2999 \*\*\*\*\*\*\*\*\*\*\*\*\*\* cjr@caph: {12 }

73

The rwg. MAT file for this problem is given below:

Number of unknowns on Input plane=

1

 $(1.0, 0.0)$   $(1.0, 0.0)$ 

#### And then FEMOM3DR:

```
cjr@caph:{18} femom3dr
Give the problem name :
rwg
  Reading the input !!
Finished reading the data
Give frequency of operation : GHz
30.0
 Give the type of feed line :
```

```
coax(1), rect wg(2), cir wg(3)
2
 Rectangular waveguide feed
Give waveguide dimensions : a(cm), b(cm)
0.7 0.31
For Computing the radiation pattern, give Theta(degs)-
           Give start angle, stop angle and increment
-180 180 I0
 \star* FEMoM3DR(Version 1.0) *
        Problem : rwg
         * (BiCGDNS Solver) *
\star\starRADIATION CHARACTERISTICS OF AN ANTENNA ON
    A 3D BODY USING FEM/MOM HYBRID METHOD
Frequency (GHz)
                            30.00000
                       \mathbf{r} = \mathbf{r}Order of the FEH-HoM matrix=
                                2999
Order of the MoM matrix =84O
Rect w/g feed is used
a(cm) = 0.7000000 b(cm) = 0.3100000
Generating FEM matrix
 Number of non zeros in amat(zmatrices)=
                                        25494
Time to fill FEM matrix(secs)= 0.3556371
 net= 2159
Time to fill zmatrixeh(secs) = 6.2365055E-02Generating Zmatrices
Entering zmatrixej
Time to fill zmatrixej(secs)= 219.9152
Entering zmatrixem
Time to fill zmatrixem(secs)= 316.8897
Time to fill zmatrices (secs)= 537.7435
Total no of non zeros after adding zmatrices=
1393424
calling selmts_rwg
Entered selmts.f
Total nonzeros in amat after smat= 1398430
```
 $\cdot$  . Although  $\mathcal{P}(f)$  , and

16

Solving the system of equations Ax=B by BiCGDNS CONVERGENCE ACHIEVED in 1172 iterations Residual Norm= 8.4834168E-04 Time to solve by BiCGDNS= 1134.912 Input parameters for the Rect W/G feed Reflection Coefficient S11= (-9.9301338E-05,-0.277 Return Loss (db) = -11.13095 Normalized Input Admittance, Yin/Yo= (0.8570415,0.5156 Normalized Input Impedance,Zin/Zo= (0.8567256,-0.5154 -------------------------------RADIATION PATTERN (phi=0 deg plane) Theta(deg)  $10log|Eth|\hat{2}$   $10log|Eph|\hat{2}$  $-61.92020$ -180 -15.32931  $-170 - 61.31005$ -15.91580  $-63.44328$ -160 -17.62041  $-68.74234$ -150 -20.02731  $-70.03734$  $-140$ -21.95038 -66 70441 -130  $-22.52033$ -66 59460 -120  $-22.63553$ -69 86186  $-110$  $-22.92205$ -80 20856  $-100$  $-22.88857$ -75 01617  $-90$  $-21.71360$ -66 67963  $-80$  $-19.52076$ -61 93605 -70  $-17.02657$ -58 61893 -60 -14 62941 -56 34359 -50  $-12.44571$  $-40$ -54 92506  $-10.51392$ -54 19392  $-30$  $-8.882670$  $-20 - 54.09115$  $-7.628004$ -54 73644  $-10$  $-6.834783$ -56 31515 0  $-6.567938$ -58 89853 i0  $-6.851701$ -62 37308 20 -7 662488 -66 48820 3O  $-8.935760$ -68 71347 4O -10.58671 -65 26954 5O -12.53923 -61 62342 60 -14.74527 -59 33685 7O -17.16811 -58 21431 8O -19.69254 90 -58 07228 -21.91248 i00 -58 69095 -23.08877

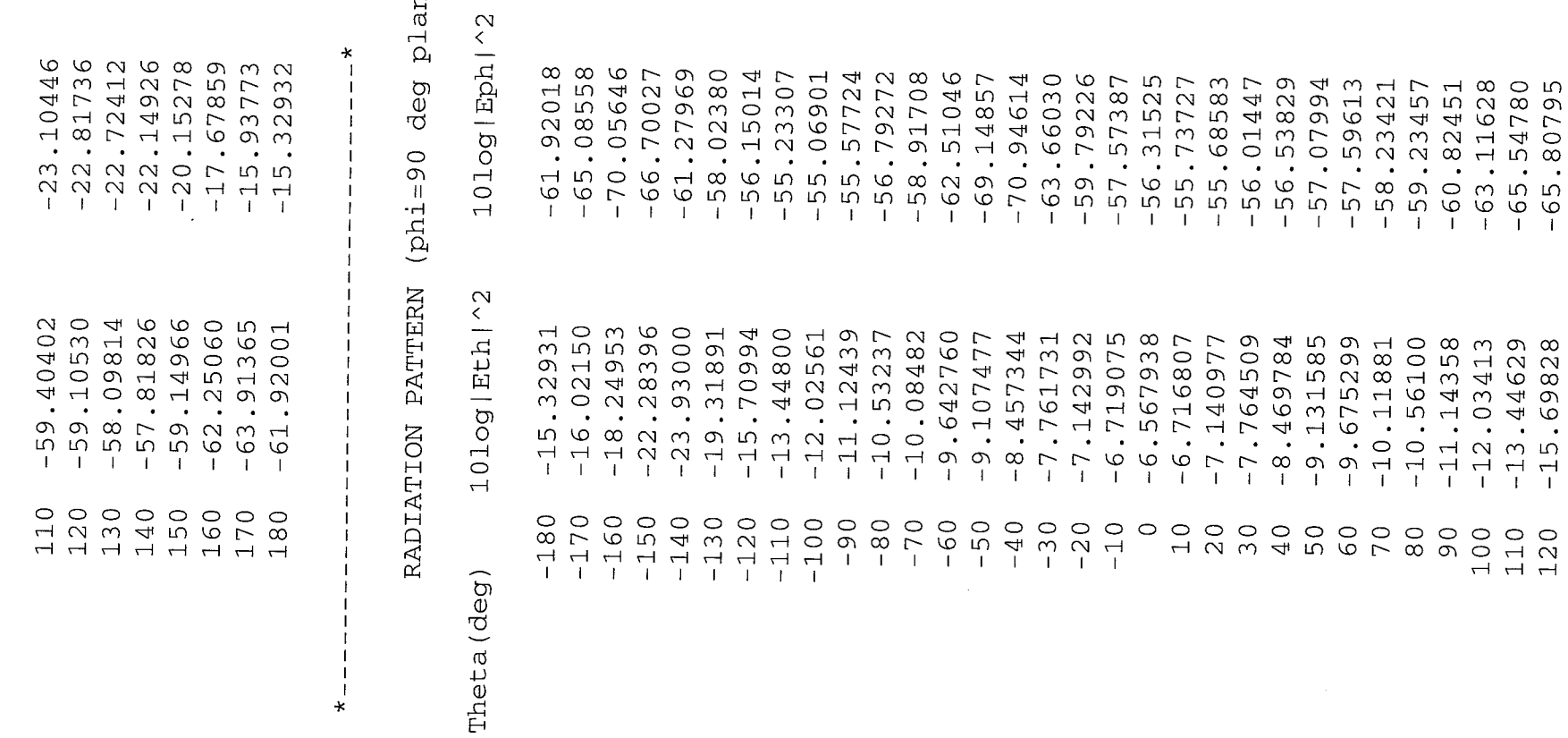

má

조른

 $\omega$ 

「地方のことを現代の場所のことがある」ということには、「ここに、「ここに」ということに、「ここに、「ここに」ということには、「ここに」ということには、「ここに」ということには、「ここに」ということには

医腹膜炎 医心室病

Ż,

번 냉

 $\frac{8}{2}$ 

. i ":. :  $\gg \sim 10$ 

, ,: \_.

,

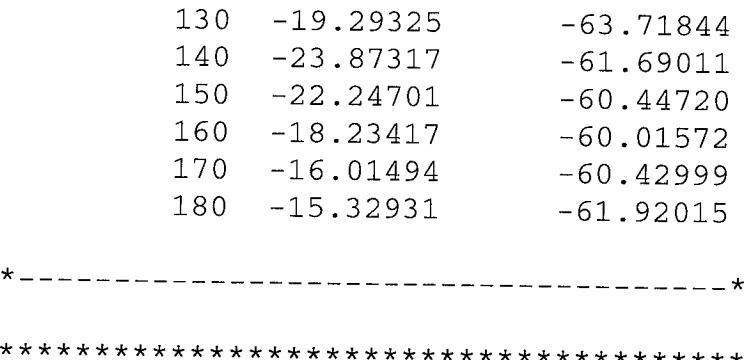

The complete session of this run on a SGI machine along with all the files is kept in the directory./FEMOM3DR-1.0/Example2.

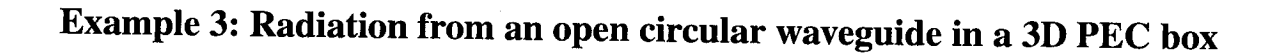

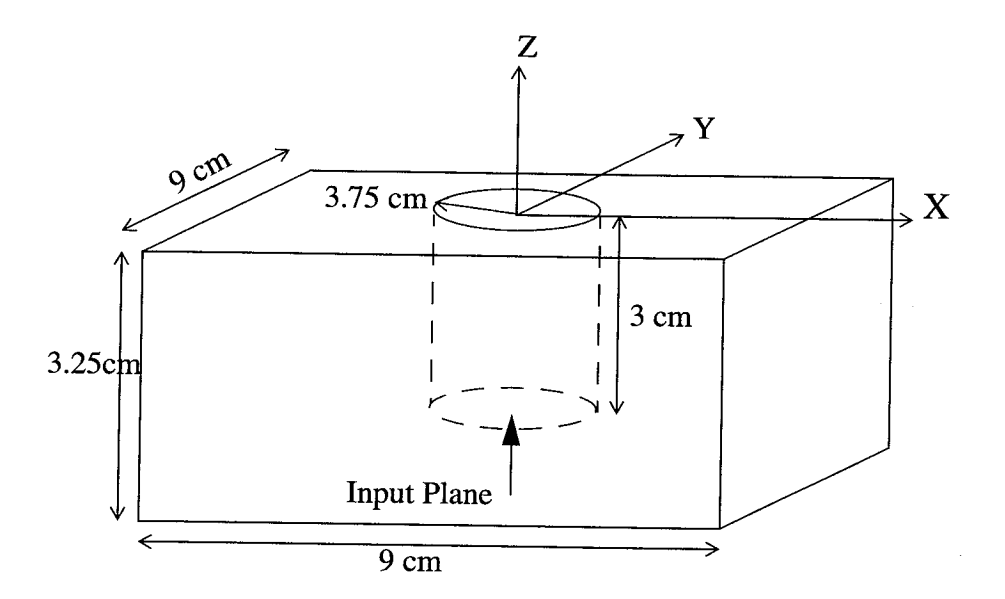

OUTER BOUNDARY FOR FEM-MoM • 10cmX10cmX4cm

Figure 5 An open circular waveguide in a 3D PEC box

An open circular waveguide in a 3D PEC box is considered. Assuming the dominant  $TE_{11}$  mode propagation in the waveguide the radiation pattern and input characteristics (z=0 as reference plane) are calculated at 2.8GHz.

```
cjr@caph:{60} pre_femom3dr
 Give the problem name :
cwg
 COSMOS file(l) or GENERIC(2) file ? :
1
  Opening file :cwg.MOD
 Read the following data
 Nodes= 601
 Elements= 1915
 Elements on surface 1 = 564
 Elements on surface 2 = 64Max number of material groups=
                                        \mathbf{1}Forming the edges !!! Be patient !!!
  Order of the FEM matrix- nptrx= 2332
 Number of nodes= 601
 Number of elements= 1915
 Number of total edges= 3071
 Number of elements on Surface i=
                                       564
 Number of elements on Surface 2=
                                       64
 Number of edges on surface 0 (pec) =
                                        739
 Number of edges on surface 1=846
 Number of edges on surface 2=
                                    106
 Max number of material groups=
                                      1
 Order of FEM matrix= 2332
 Order of MoM matrix(electric cuurent) =
                                            846
 Unknown for the magnetic current=
                                       846
Number of unknowns on Input plane=
                                         86
Order of Hybrid FEM/MoM matrix= 3178
 **************************************************
The cwg. MAT file for this problem is given below:
```
1

(i.0,0.0) (I.0,0.0)

cjr@caph:{65} femom3dr Give the problem name : cwg Reading the input !! Finished reading the data Give frequency of operation : GHz 2.8 Give the type of feed line :  $coax(1)$ , rect wg(2), cir wg(3) Circular waveguide feed Give the radius of circular waveguide aa(cm) : 3.75 For Computing the radiation pattern, give Theta(degs q Give start angle, stop angle and increment -180 180 I0 \* FEMoM3DR(Version 1.0) \* Problem : cwg \* (BiCGDNS Solver) \* RADIATION CHARACTERISTICS OF AN ANTENNA ON A 3D BODY USING FEM/MOM HYBRID METHOD

Frequency (GHz) 2.800000  $\alpha_{\rm c} \equiv 0.000$ Order of the FEM-MoM matrix= 3178 Order of the MoM matrix  $\mathcal{L} = \mathcal{L}$ 846

Circular w/g feed is used Radius of the  $w/g$ (cm) = 3.750000

3

 $\star$ 

÷

\*------------------------------------Generating FEM matrix Number of non zeros in amat(zmatrices)= 27988 Time to fill FEM matrix(secs) =  $0.3919129$ net= 2332 Time to fill zmatrixeh= 6.6025734E-02 Generating Zmatrices Entering zmatrixej

CONVERGENCE ACHIEVED in 2245 iterations Residual Norm= 8.8973634E-04 Time to solve by BiCGDNS(secs)= 2174.860 Input parameters for the cir waveguide feed Reflection Coefficient Sll= (-0.1300059,3.4798384E-02 Return Loss  $(db) = -17.42023$ Normalized Input Admittance,Yin/Yo= (1.295194,-9.1804117E-02) Normalized Input Impedance,Zin/Zo= (0.7682255,5.4452278E-02) -----------------------------------RADIATION PATTERN (phi=0 deg plane) Theta (deg)  $10\log|Eth|^2$   $10\log|Eph|^2$  $-180 - 22.7569$ -63 35085  $-170 - 24.5414$ -60 63559  $-160 - 30.6110$ -59 22809  $-150 - 27.9813$ -58 73494 -58 88988 -140  $-21.97158$ -59 52450 -130  $-19.15922$  $-17.95044$ -60 42453 -120  $-17.54107$ -61 .02032  $-110$  $-100$  $-17.34824$  $-60.33348$  $-90$  $-16.88481$ -58 21341  $-80$  $-15.86516$  $-55.56404$ -53 00042 -70 -14 29549 -60 -50 69931  $-12.37232$  $-50$  $-10.33036$ -48 69147  $-40$ -46 99461 -8.376839  $-30 - 6.68136$ -45 64932 -20 -44 71483 -5.375779  $-10$ -44 25065 -4.553909 -44 29565  $\overline{O}$ -4.271783 -4.548341 i0 -44 85369 2O -45 88722 -5.365640 -47 32177 30 -6.668044 -49 06322 4O -8.360756 5O -51 02592  $-10.30902$ 60  $-12.33875$ -53 16288 7O -55 49183 -14 23919 80 -15 77886

-58 11651 -61 16561 -64 18618 -64 79224

90

i00 -17 23692 ii0 -17 45133

-16 77509

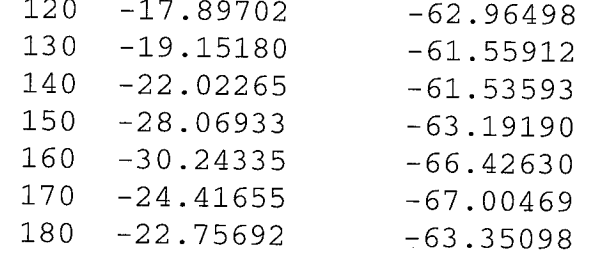

u sa Kabupatén Ta

tak No

 $\sim 10^7$ 

range in the same of the fact of the fill

#### --------------- $\star$

t

a)<br>Si jA)

ak<br>Tala

 $\leq \mathbb{R}^d$  .

t<br>M

 $\tilde{\mathcal{S}}$ 

 $\gamma^{\prime}$ 

43

£,  $\mathbf{r}$   $\star$   $-$ 

ੀ ਦੇਖੋ The C

V.

RADIATION PATTERN (phi=90 deg plane)

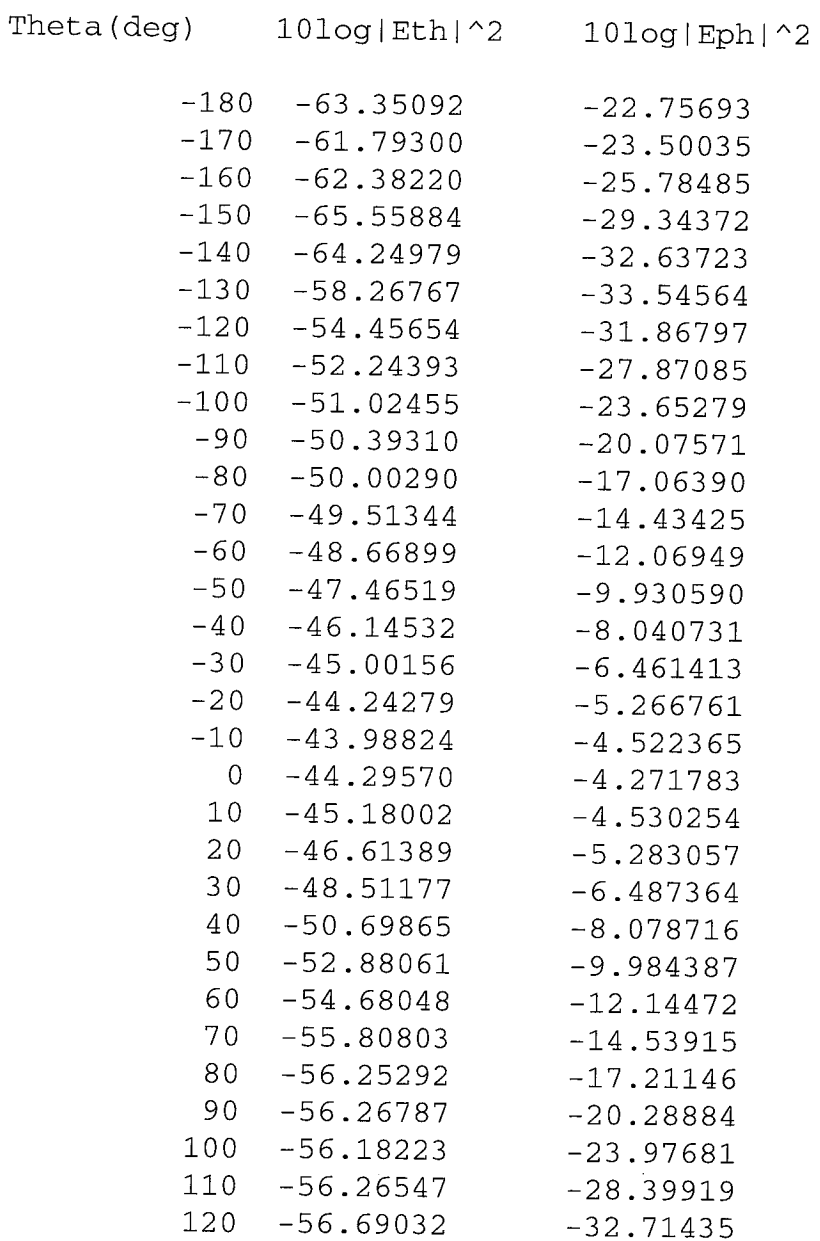

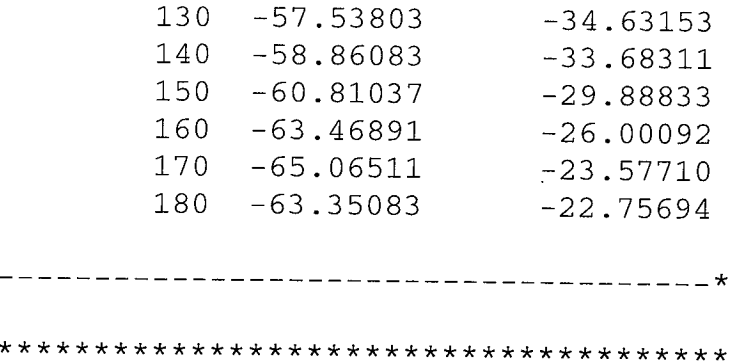

 $\star$ 

þ

The complete session of this run on a SGI machine along with all the files is kept in the directory./FEMOM3DR-1.0/Example3.

• *:* \_5¸ i ¸¸¸ -=\_

## **5. CONCLUDING REMARKS**

The usage of FEMOM3DR code is demonstrated so that **the** user can get acquainted with the details of using the code with minimum possible effort. As no software can be bug free, FEMOM3DR is expected to have hidden bugs which can only be detected by the repeated use of the code for a variety of geometries. Any comments or bug reports should be sent to the author. As the reported bugs are fixed and more features added to the code, future versions will be released. Information on future versions of the code can be obtained from

Electromagnetics Research Branch (MS 490) Flight Electronics and Technology Division NASA-Langley Research Center HAMPTON VA 23681

#### **ACKNOWLEDGEMENTS**

The **author** would like to thank Mr. Fred **B. Beck** and Dr. C.R. Cockrell of NASA Langley Research Center for the useful discussions and constant support during the development of this code.

#### **Appendix** I

## **Theory for FEMOM3DR**

 $\mathcal{I}_i$  , and  $\mathcal{I}_j$ 

This appendix is intended to give **a** brief description of the theory behind the code. The geometry of the structure to be analyzed is shown in figure 1.  $S<sub>o</sub>$  represents the area of the fictitious outer boundary to be used for terminating the FEM computational domain and  $S_{inp}$  represents the area of the input plane. The electric field inside the compuational domain satisfies the vector wave equation[4]

$$
\nabla \times \left(\frac{1}{\mu_r} \nabla \times \mathbf{E}\right) - k_o^2 \varepsilon_r \mathbf{E} = 0 \tag{1}
$$

where  $\varepsilon_r$  and  $\mu_r$  are the relative permittivity and relative permeability of the medium. The  $\ti$  **time** dependency of  $\exp(j\omega t)$  is assumed through out this report. To facilitate the suitable **solution of** the **partial differential** equation **in** (1) **via FEM, multiply equation** (1) with **a vector testing** function **T and integrate over the volume of the** computational **domain. By applying** suitable **vector identities,** equation(I) **can** be written **in its** weak **form as,**

$$
\iiint_{V} \frac{1}{\mu_r} (\nabla \times \mathbf{T}) \bullet \left( \frac{1}{\mu_r} \nabla \times \mathbf{E} \right) d\nu - k_o^2 \varepsilon_r \iiint_{V} \mathbf{T} \bullet \mathbf{E} d\nu = \iiint_{V} \nabla \bullet \left( \mathbf{T} \times \frac{1}{\mu_r} \nabla \times \mathbf{E} \right) d\nu \tag{2}
$$

Applying the divergence theorem to the fight hand side of equation(2), the volume integral is written as sum of the surface integral over the surface  $S<sub>o</sub>$  terminating the FEM computational domain and the surface integral over  $S_{inp}$  at the input plane.

$$
\iiint_{V} \frac{1}{\mu_r} (\nabla \times \mathbf{T}) \bullet (\nabla \times \mathbf{E}) d\nu - k_o^2 \varepsilon_r \iiint_{V} \mathbf{T} \bullet \mathbf{E} d\nu = -\iint_{S_o} \mathbf{T} \bullet (\hat{n}_o \times \frac{1}{\mu_r} \nabla \times \mathbf{E}) ds
$$

$$
-\iint_{S_{inp}} \mathbf{T} \bullet (\hat{n}_i \times \frac{1}{\mu_r} \nabla \times \mathbf{E}) ds \tag{3}
$$

where  $\hat{n}_o$  is the unit outward normal to the surface  $S_o$  and  $\hat{n}_i$  is the unit outward normal to the surface  $S_{\text{inp}}$ .

To discretize the above volume and surface integrals, the FEM computational domain is subdivided into small volume tetrahedral elements. The electric field is expressed in terms **of** vector edge basis functions[2] which enforce the divergenceless condition of the electric field implicitly

$$
\mathbf{E} = \sum_{i=1}^{6} e_i \mathbf{W}_i
$$
 (4)

where  $e_i$ 's are the unknown coefficients associated with each edge of the tetrahedral element and  $W_i$ 's are the basis functions and are given in detail in [5]. The testing function **T** is taken to be the same set of basis functions as given in equation (4), i.e.,

$$
\mathbf{T} = \mathbf{W}_j \qquad j = 1, 2, 3, 4, 5, 6 \tag{5}
$$

The discretization of the FEM computational volume automatically results in discretization of surfaces  $S_o$  and  $S_{inp}$  in triangular elements. The evaluation of the surface integral over the outer boundary is carried out either by using Method of Moments(MoM) and the evaluation of the surface integral over the input plane is carried out using mode matching method.

## *Evaluation of surface integral over S o* **-** *MoM formulation:*

**At** the fictitious **outer** boundary the electric field **is** subjected **to** the **condition that** the fields are continuous **across the** boundary, **i.e.,**

$$
\mathbf{E}\Big|_{at\ S_o^+} = \mathbf{E}\Big|_{at\ S_o^-}
$$
 (6)

where  $S$ <sup>+</sup> denotes the outer side of  $S$ <sup>0</sup> and  $S$ <sup>5</sup> denotes the inner side of  $S$ <sup>0</sup>. The electric field  $E\Big|_{atS}$  is the field quantity being evaluated in the computational volume through FEM. The electric field ouside  $S_o$  is evaluated explicitly using the following equation[4, eq.3-83]:

$$
\mathbf{E}\Big|_{at\ S_o^+} = -\nabla \times \mathbf{F} - j\omega \mu_o \mathbf{A} + \frac{1}{j\omega \mu_o} \nabla \nabla \cdot \mathbf{A}
$$
 (7)

where

$$
\mathbf{A} = \text{Magnetic Vector Potential} = \frac{1}{4\pi} \int_{S_o} \frac{\mathbf{J} \exp(-jk_o|\mathbf{r} - \mathbf{r}_o|)}{|\mathbf{r} - \mathbf{r}_o|} ds
$$
(8)

and

$$
\mathbf{F} = \text{Electric Vector Potential} = \frac{1}{4\pi} \int_{S_o} \frac{\mathbf{M} \exp(-jk_o|\mathbf{r} - \mathbf{r}_o|)}{|\mathbf{r} - \mathbf{r}_o|} ds \tag{9}
$$

**:\_<"** i .... i\_

**J** and M are assumed to be equivalent electric and magnetic currents respectively at the outer surface  $S<sub>o</sub>$ . The equivalent currents radiating in free space are used in the equation (7) to compute the electric field outside V (figure 6).

Substituting equation (7) into equation (6) and multiplying by a testing function  $\hat{n}_o \times T$  on both sides and integrate over the surface  $S_o$ , results in:

$$
\iint_{S_o} (\hat{n}_o \times \mathbf{T}) \cdot \mathbf{E} ds = -\iint_{S_o} (\hat{n}_o \times \mathbf{T}) \cdot (\nabla \times \mathbf{F}) ds - j\omega \mu_o \iint_{S_o} (\hat{n}_o \times \mathbf{T}) \cdot \mathbf{A} ds
$$
  
+ 
$$
\frac{1}{j\omega \varepsilon_o} \iint_{S_o} (\hat{n}_o \times \mathbf{T}) \cdot (\nabla \nabla \cdot \mathbf{A}) ds \qquad (10)
$$

After some mathematical manipulations [6, pp.42], [7, pp.135], and substituting equations (8) and (9) in the above equation, it can be rewritten as:

$$
\frac{1}{2} \iint_{S_o} (\hat{n}_o \times \mathbf{T}) \cdot Eds + \frac{1}{4\pi} \iint_{S_o} (\hat{n}_o \times \mathbf{T}) \cdot \left( \iint_{S_o} \mathbf{M} \times \nabla' G ds' \right) ds
$$
  
+ 
$$
\frac{j \omega \mu_o}{4\pi} \iint_{S_o} (\hat{n}_o \times \mathbf{T}) \cdot \left( \iint_{S_o} \mathbf{J} G ds' \right) ds
$$
  
+ 
$$
\frac{1}{j \omega \varepsilon_o (4\pi)} \left( \iint_{S_o} \{ \nabla \bullet (\hat{n}_o \times \mathbf{T}) \} \left\{ \iint_{S_o} (\nabla \bullet \mathbf{J}) G ds' \right\} ds \right) = 0 \tag{11}
$$

where  $\iiint$  indicates that the singular point has been removed and

$$
G = \frac{\exp(-jk_o|\mathbf{r} - \mathbf{r}_o|)}{|\mathbf{r} - \mathbf{r}_o|}
$$
(12)

Equation (11) is written in a matrix form by choosing the proper basis functions for  $M$  and  $J$ and accordingly using the testing function  $\hat{n}_o \times T$ . Within each surface triangle, the surface currents can be expressed as

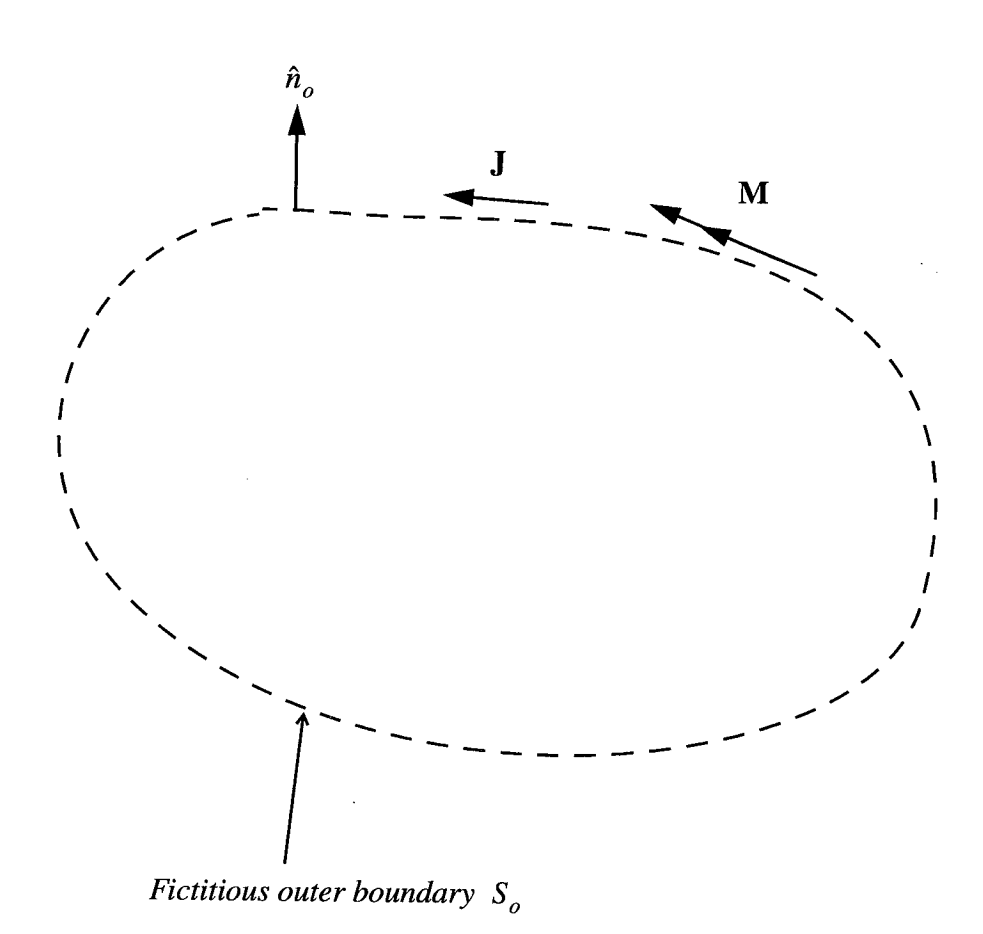

Figure 6 Equivalent current representation of the outer surface  $S_o$ 

$$
\mathbf{M} = \mathbf{E} \times \hat{n}_o = -\sum_{i=1}^{3} e_i(\hat{n}_o \times \mathbf{W}_i)
$$
(13)

$$
\mathbf{J} = \sum_{i=1}^{3} I_i(\hat{n}_o \times \mathbf{W}_i)
$$
 (14)

.... *:* \_ :-i ¸::7 ' '!>:i\_: ¸

**and** the testing function as

$$
\hat{n}_o \times \mathbf{T} = \hat{n}_o \times \mathbf{W}_j \qquad j=1,2,3 \tag{15}
$$

In equation (13),  $e_i$  represents the same unknown coefficient as in equation (4) and in equation(14)  $I_i$  represents the unknown coefficient for the surface electric current densisty. In equations (13) and (14), it is interesting to note that, the vector edge basis functions  $W_i$ , which are initially used for electric field are used to represent the surface current densities in the form of  $\hat{n}_o \times W_i$ . The expansion functions  $W_i$  are used to build tangential continuity into the field representation. In contrast, the cross product of  $\hat{n}_o$  with these functions results in another set of basis functions which guarantee normal continuity with zero curl and nonzero divergence and hence are ideally suited for representing surface current densities[2]. During the current investigation, it has been observed that the roof top basis functions for triangular patches used by Rao[6] and the basis functions used here proved to be numerically identical to each other confirming the above point of view.

Equations (13-14) are substituted in equation (11) and integrated over all the triangular patch elements on surface  $S<sub>o</sub>$  to obtain the following matrix equation:

$$
\left[M_1\right]\left\{e\right\} + \left[M_2\right]\left\{I\right\} = \left\{0\right\} \tag{16}
$$

where

$$
\left[M_1\right] = \frac{1}{2} \iint_{S_o} (\hat{n}_o \times \mathbf{T}) \cdot \mathbf{E} ds + \frac{1}{4\pi} \iint_{S_o} (\hat{n}_o \times \mathbf{T}) \cdot \left(\iint_{S_o} \mathbf{M} \times \nabla' G ds'\right) ds \tag{17}
$$

$$
\begin{bmatrix} M_2 \end{bmatrix} = \frac{j\omega\mu_o}{4\pi} \iint_{S_o} (\hat{n}_o \times \mathbf{T}) \bullet \left( \iint_{S_o} \mathbf{J}G ds' \right) ds + \frac{1}{j\omega\varepsilon_o(4\pi)} \iint_{S_o} \{ \nabla \bullet (\hat{n}_o \times \mathbf{T}) \} \left\{ \iint_{S_o} (\nabla \bullet \mathbf{J})G ds' \right\} ds \tag{18}
$$

and  $\{0\}$  is the null vector. The singularities in evaluating the integrals in equation (18) are handled analytically by using the closed form expressions given in [8].

Using Maxwell's equation  $\nabla \times \mathbf{E} = -j\omega\mu_{o}\mu_{r}\mathbf{H}$ , the surface integral on the right hand side of the equation (3) can be written as

$$
-\iiint_{S_o} \mathbf{T} \cdot (\hat{n}_o \times \frac{1}{\mu_r} \nabla \times \mathbf{E}) ds - \iiint_{S_{inp}} \mathbf{T} \cdot (\hat{n}_i \times \frac{1}{\mu_r} \nabla \times \mathbf{E}) ds = \iint_{S_o} \mathbf{T} \cdot (\hat{n}_o \times \mathbf{H}) ds + \iint_{S_{inp}} \mathbf{T} \cdot (\hat{n}_i \times \mathbf{H}_{inp}) ds \qquad (19)
$$

where  $H_{inp}$  is the magnetic field over the input plane obtained from matching the modal expansion of waveguide fields with the unknowns fields at *the* input plane[9]. By equivalence principle, it can be noted that  $J = \hat{n}_o \times H$  on the surface  $S_o$ . Substituting this into equation (19), equation (3) can be rewritten as:

$$
\iiint_{V} \frac{1}{\mu_r} (\nabla \times \mathbf{T}) \bullet (\nabla \times \mathbf{E}) dv - k_o^2 \varepsilon_r \iiint_{V} \mathbf{T} \bullet \mathbf{E} dv = \iint_{S_o} \mathbf{T} \bullet \mathbf{J} ds + \iint_{S_{inp}} \mathbf{T} \bullet (\hat{n}_i \times \mathbf{H}_{inp}) ds \quad (20)
$$

Substituting equations (4), (5) and  $H_{inp}$  in the above equation and integrating over all the tetrahedral elements to evaluate the volume integrals on the left hand side and integrating over all the surface triangular elements to evaluate the surface integrals on the right hand side, it can be written in a matrix form as

$$
[F_1] \{e\} + [F_2] \{I\} = \{b_1\}
$$
 (21)

where  $[F<sub>1</sub>]$  includes the volume integration and the surface integration over the input place due to mode matching,

$$
\left[F_2\right] = \iint\limits_{S_o} \mathbf{T} \bullet \mathbf{J} ds \tag{22}
$$

and  $\{b_I\}$  is the excitation vector due to the dominant mode incident in the waveguide. The evaluation of the volume integrals over a tetrahedral element is given in detail in [5].

Equations (21) and (15) are combined to form a system matrix equation:

$$
\begin{bmatrix} F_1 & F_2 \\ M_1 & M_2 \end{bmatrix} \begin{bmatrix} e \\ I \end{bmatrix} = \begin{bmatrix} 0 \\ b_1 \end{bmatrix} \tag{23}
$$

In the above system matrix  $F_1$  and  $F_2$  are sparse matrices and  $M_1$  and  $M_2$  are dense matrices and also the total matrix is complex and non-symmetric in nature. This matrix equation is solved using a diagonally preconditioned biconjugate gradient algorithm, where it is necessary to store only the non zero entries of the matrix.

 $\sigma$  ,  $\epsilon$  ,  $\epsilon$ 

 $\cup$  if  $\cup$ 

The solution of equation (23), enables the computation of the electric field in the computational volume and the equivalent magentic and electric current densities on the surface terminating the computational domain. Using the equivalent electric and magnetic current densities on the surface terminating the computational domain, the radiated electric far field is computed as [4]

$$
\mathbf{E}_{\text{frag}}(\mathbf{r})\Big|_{r \to \infty} = -jk_o \eta_o \frac{\exp(-jk_o r)}{4\pi r} \iint (\hat{\theta}\hat{\theta} + \hat{\phi}\hat{\phi})
$$
  
\n•  $\mathbf{J}(x', y') \exp(jk_o \sin(\theta(x' \cos \phi + 'y \sin \phi) + z' \cos \theta)) dx'dy'$   
\n $+ jk_o \frac{\exp(-jk_o r)}{4\pi r} \iint (-\hat{\theta}\hat{\phi} + \hat{\phi}\hat{\theta})$   
\n•  $\mathbf{M}(x', y') \exp(jk_o \sin(\theta(x' \cos \phi + 'y \sin \phi) + z' \cos \theta)) dx'dy'$  (24)

where  $(r, \theta, \phi)$  are the spherical coordinates of the observation point. The solution of equation (23) will also enables the calculation of electric field at the input plane, which can be used to calculte the reflection coefficient  $\Gamma$  at the input plane [9]. The input admittance is then calculated as

$$
Y_{in} = \frac{(1 - \Gamma)}{(1 + \Gamma)} Y_o \tag{25}
$$

where  $Y_o$  is the characteristic admittance of the feed transmission line.

# **Appendix 2**

**化加工 医血管** 

# **Listing of the Distribution Disk**

*/FEMOM3DR-1.0*

 $\overline{a}$ 

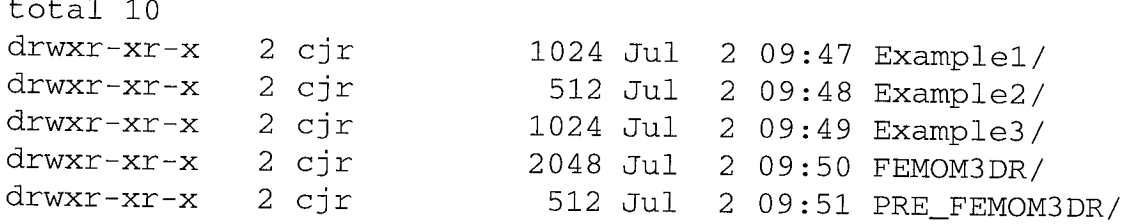

/FEHOM3DR-I.0/PRE\_FEHOM3DR

total 63

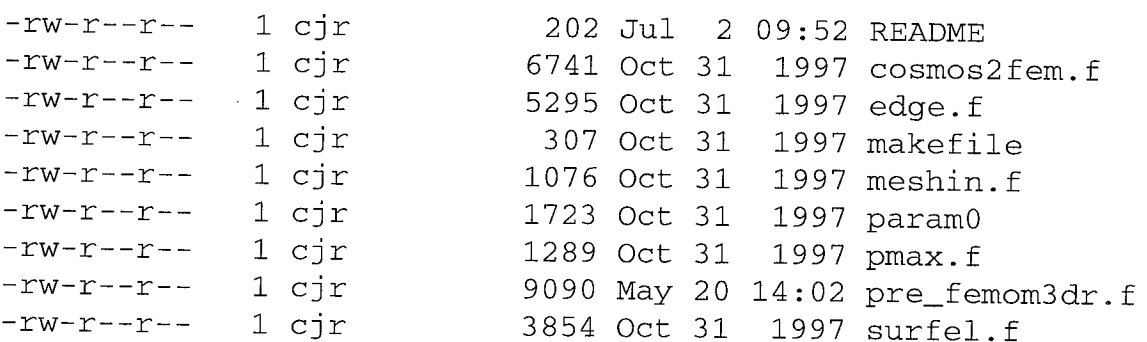

#### /FEMOM3DR-I.0/FEMOM3DR

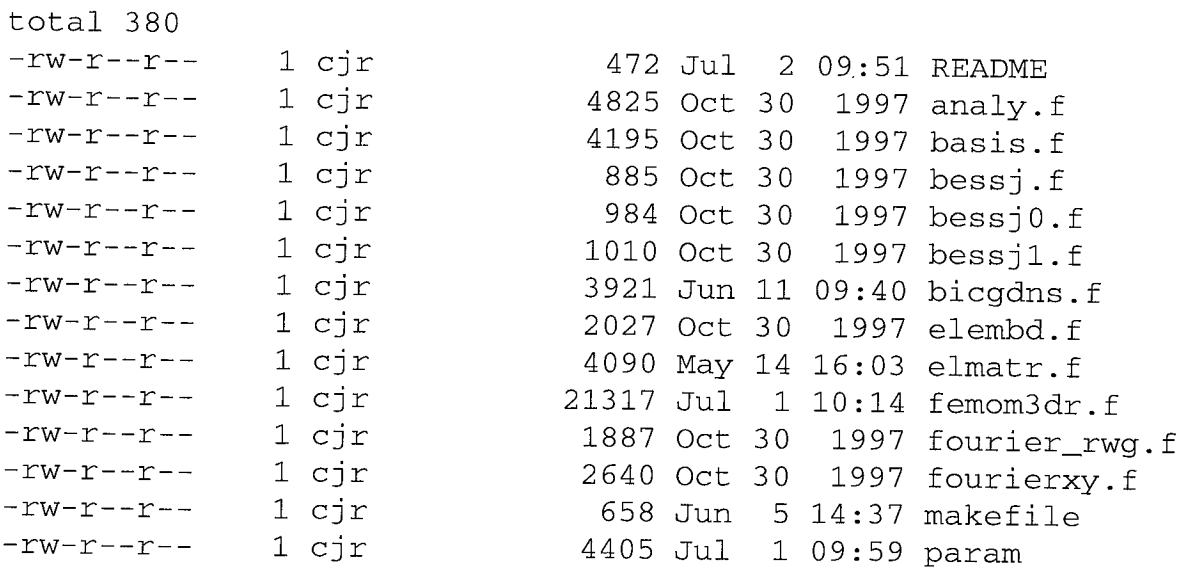

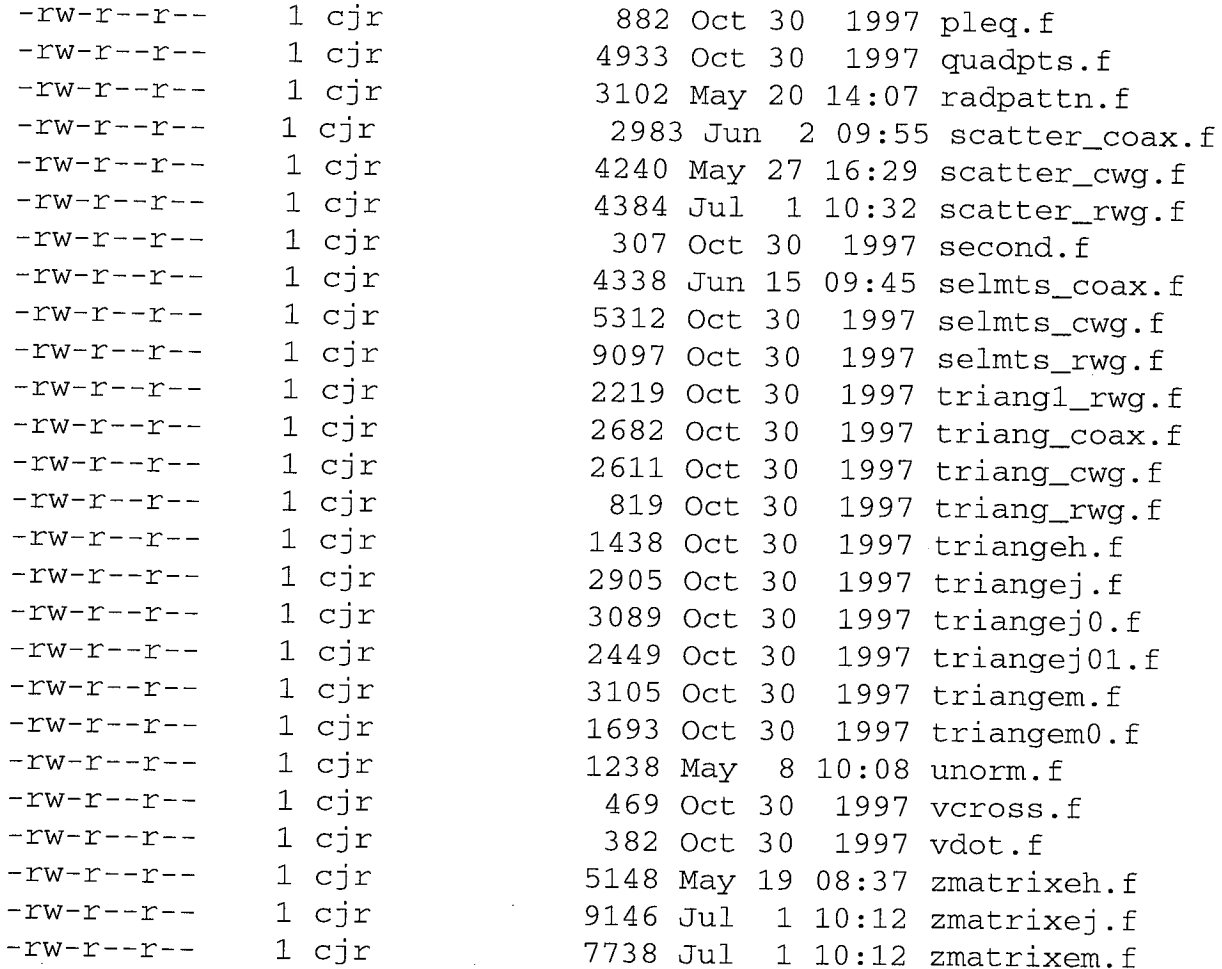

外交

ir at eo y go bhaint an

 $\sim$   $\sim$ 

## /FEHOM3DR-l.0/Examplel

Miller i

医心脏病 医心脏病 医心脏病 医心脏病 医心脏病 医心脏病 医心脏病

ţ.

in the

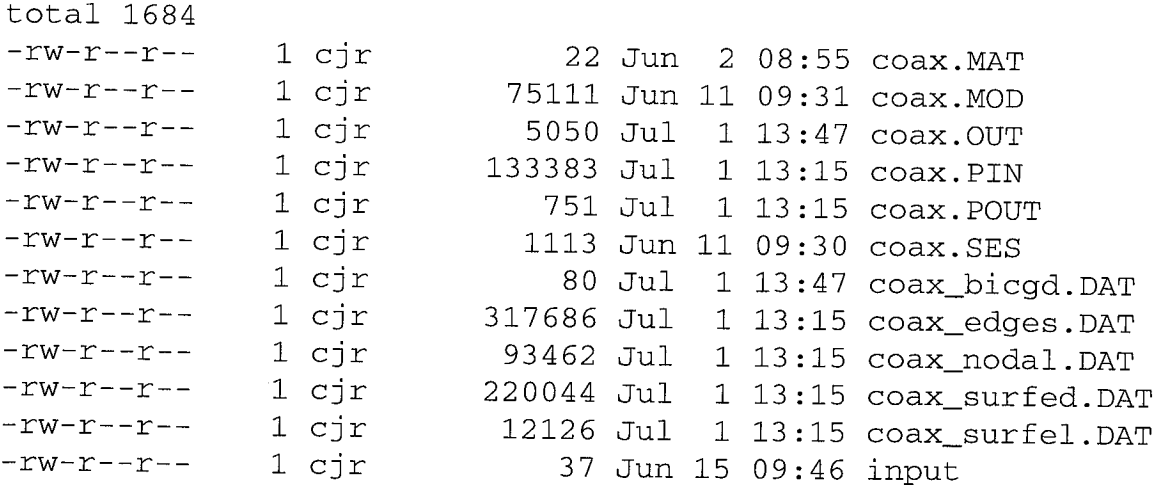

/FEMOM3DR-I.0/Example2

大,不同的行为,他们是你们的一个人的人的人,我也不会感到,不同的人的人,不同的人,我们的人的人,我们的人,我们的人,我们的人都是我们的人,我们的人,我们的人,我们

医心包 医心包膜瘤 医精神病 医心包

 $\frac{1}{2}$ 

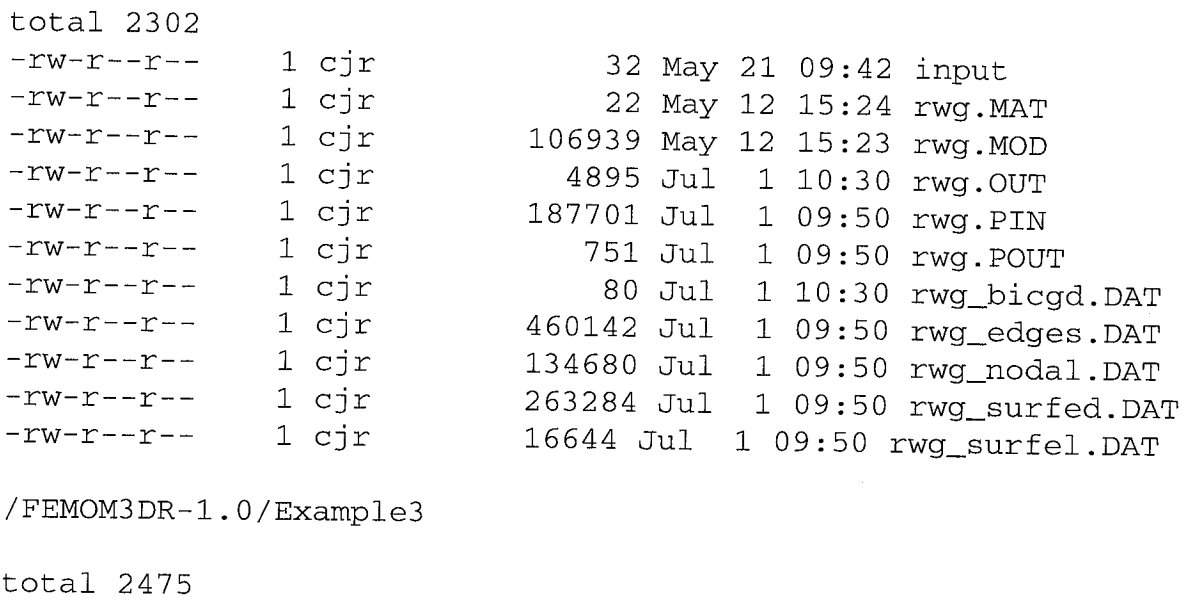

e na sakarati Kontak nding

e de provincia de Británia.

272

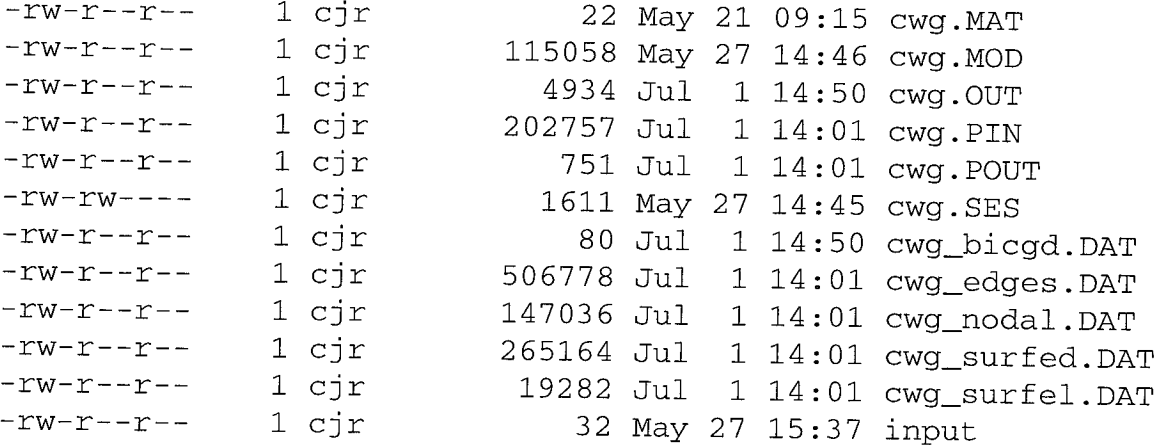

### **Appendix 3**

## **Sample \*.SES files of COSMOS/M**

The geometry modeling and meshing can be accomplished by using COSMOS/M. A variety of commands are available to define geometries. The constructed geometry is meshed and *the* mesh data can be written to a file with the Modinput command. Dielectric materials are identified by using material property command before meshing the corresponding part of the dielectric material. These are used as indices to tetrahedral elements, which will correspond to an entry in the *problem.MAT* file. Specification of the surfaces which are perfectly conducting, surfaces forming the radiating aperture and **the** input plane is accomplished by enforcing pressure boundary conditions on respective surfaces. Before the pressure condition is specified, a load condition has to be defined to indicate what type of surface is being specified. Load conditions of 1, 2, and 3 corresponds to perfectly conducting surface, surface **at** the fictitious outer boundary and surface at the input plane respectively.

The \*.SES files for the sample runs presented in section **4** are given below.

#### **Example 1:**

```
C^{\star}C* COSMOS/M
C* Problem
Date :
C^{\star}PLANE Z 0 1
VIEW 0 0 1 0
PTI000
PT2100
SCALE 0
CRPCIRCLE 1 1 2 1 360 4
SCALE 0
PT 6 1.57 0 0
SCALE 0
CRPCIRCLE 5 1 6 1.57 360 4
SCALE 0
CT 1 0 0.5 1 1 0
CT 2 0 0.5 1 5 0
RGI2210
                   Geostar VI.75
                     : /usrO/cjr/COSMOS/3d/FEMOM3DR/coax/coax
```
 $-2.25$  $0.25$ 2.25 .25  $\overline{\mathcal{N}}$  $0.25$  $-2.25$ .25  $\overline{\mathcal{C}}$  $\circ$  $\circ$  $0.25$  $\circ$  $\overline{0}$  $\circ$  $\circ$  $\overline{\phantom{0}}$  $\overline{\phantom{0}}$  $\overline{ }$  $\frac{8}{10}$ .25  $\overline{1}$  $\circ$ ഗ .0001 0001  $0.0001$  $\circ$  $\overline{ }$ 4  $\bigcirc$  $\circ$  $\mathcal{Q}$  $\blacksquare$  $\overline{\phantom{0}}$  $\bar{\mathbf{t}}$  $\mathbf{I}$  $\circ$  $\overline{ }$  $\overline{\phantom{0}}$  $\overline{ }$  $\circ$  $\circ$  $\overline{ }$  $\mathbb N$  $12$  $13$  $\overline{C}$  $\overline{\mathbf{N}}$  $\overline{\phantom{0}}$  $\circ$  $\infty$ ഗ  $\overline{\circ}$  $\infty$  $\circ$  $\overline{\phantom{0}}$  $\frac{1}{1}$  $\sigma$  $\overline{\phantom{0}}$  $\circ$ 403  $\overline{\phantom{0}}$  $\bar{\alpha}$  $\circ$ 5 12  $\overline{ }$ INITSEL, SF, 1, 1  $\overline{\phantom{0}}$  $\overline{\phantom{0}}$  $0.5$  $\mathcal{Q}$  $0.5$  $\circ$  $22$  $13$ 4  $\circ$ 10 11 ₩  $, 1,$  $\overline{\phantom{0}}$  $\circ$ INITSEL, RG, 1,  $\circ$  $\overline{\phantom{0}}$  $10$  $\sim$ 4  $\mathcal{Q}$  $\circ$  $\frac{2}{1}$ 403  $\sim$  $\mathbf{I}$ ru u  $\tilde{C}$  $\frac{5}{0}$  $\mathbf{r}$  $0.5$ <br>4 0  $\overline{\phantom{0}}$  $\overline{\phantom{0}}$  $\sim$  $\circ$  $\mathbf{\Omega}$  $\overline{\phantom{0}}$  $\overline{\phantom{0}}$  $\mathbf{\Omega}$  $\overline{\phantom{0}}$  $\overline{\phantom{0}}$  $\mathbf{\Omega}$  $\overline{\Xi}$  $\frac{2}{1}$  $\mathbf{\Omega}$ INITSEL, SF  $\frac{1}{2}$  $\Omega$ PH 1 SF 1 SELINP SF  $\overline{C}$  $\Omega$ SELINP RG SELINP SF  $\sqrt{2}$  $\tilde{C}$  $\overline{\phantom{0}}$ NCOMPRESS  $\sigma$  $\sim$  $\overline{ }$  $\overline{\phantom{0}}$  $L<sub>C</sub>$  $\sim$ ACTSET LC  $\frac{1}{1}$ 4  $\overline{\mathbf{r}}$  $\circ$  $\sim$ NMERGE 1  $\sim$  $\circ$ SF4CORD PH 2 SF<br>PART 1 1 CRLINE  $2.2506$ SFGEN<sub>1</sub>  $\circ$ **CRLINE CRLINE CRLINE** MA\_PART  $\circ$ SFEXTR SFEXTR  $\circ$  $\mathbf{\Omega}$ SCALE  $\sim$  $\overline{ }$ PT 11  $\frac{1}{2}$ SCALE  $\overline{\phantom{0}}$  $\overline{ }$  $\overline{\phantom{0}}$  $\overline{ }$  $\overline{\phantom{a}}$ PT 10 PT 13 SCALE ACTSET VIEW  $\overline{\phantom{a}}$  $\overline{\phantom{0}}$  $\omega$   $\omega$  $\gamma$  $CLS1$  $CLS$ <sup>1</sup> ഗ  $\overline{4}$  $\overline{4}$  $\overline{ }$  $\mathbf{\Omega}$  $\infty$  $\overline{\phantom{0}}$ CLS  $F_{\rm H}$ .25  $\overline{\mathbb{C}}$  $\overset{\sim}{R}$ CL<sub>S</sub> RG PSF  $\overline{\overline{C}}$  $_{RG}$ PSF PRG PRG CLS

<u>ች</u>

```
CLS 1
ACTSET LC 3
PRG 1 3 1 1 3 4
```
#### **Example 2:**

 $J^{\prime\prime}$  in the  $J^{\prime\prime}$ 

iI

```
C*
 C^{\star}C^{\star}7
C^{\star}COSMOS/M Geostar VI.75
    Problem : /usr0/cjr/COSMOS/3d/FEMOM3DR/rwg Date :
C* FILE rwg.in 1 1 1 1
SF4CORD 1 -0.35 -0.155 0 0.35 -0.155 0 0.35 0.155 0 -0.35 0.155
 \overline{0}SCALE 0
SFEXTR 1 4 1 Z -0.25
SCALE 0
CLS 1
SF4CR 6 5 12 8 ii 0
PH 1 SF 1 0.1 0.001 1
PT 9 -0.45 -0.25 0
PT i0 0.45 -0.25 0
PT ii 0.45 0.25 0
PT 12 -0.45 0.25 0
SCALE 0
CRLINE 13 9 i0
CRLINE 14 i0 ii
CRLINE 15 11 12
CRLINE 16 12 9
CT 1 0 0.I 4 1 2 3 4 0
CT 2 0 0.i 4 13 14 15 16 b
RG 1 2 2 1 0
SFEXTR 13 16 1 Z -0.3
CLS 1
SF4CR ii 17 20 22 24 0
SF4CORD 12 -0.5 -0.3 0.i 0.5 -0.3 0.i 0.5 0.3 0.i -0.5 0.3 0.i
SCALE 0
SFEXTR 25 28 1 Z -0.5
CLS 1
SF4CR 17 29 36 32 35 0
CLS 1
PHPLOT 1 1 1
SELINP SF 1 1 1 1
SELINP SF 7 11 1 1
SELINP RG 1 1 1 1
CLS 1
```
TV A 사회사와 대표하는 100%

남부 김 선생님은 사람이 있다.

#### PH 2 SF 7 0.1 0.001 1 CLS i UNSELINP SF 1 1 1 1 UNSELINP SF 7 11 1 1 UNSELINP RG 1 1 1 1 SELINP SF 12 17 1 1 PH 3 SF 12 0.1 0.001 1 PART 1 1 1 PART 2 2 3 CLS 1 PARTPLOT 2 2 1 PARTPLOT 1 2 1 MPROP 1 PERMIT 1 MA\_PART 1 1 1 0 0 4 MA\_PART 2 2 1 0 0 4 NMERGE 1 605 1 0.0001 0 0 0 NCOMPRESS 1 605 CLS 1 INITSEL,SF,I,I INITSEL,RG, I,I CLS 1 ACTSET LC 1 PSF 2 1 5 1 1 1 4 PSF 7 1 11 1 1 1 4 PRGIIIII4 ACTSET LC 2 PSF 12 2 17 1 2 2 4 ACTSET LC 3 PSF 6 3 6 1 3 3 4

#### **Example 3:**

ta nekati mtadia ka Beludu ya Tuko Taza

**C\*** C\* COSMOS/M Geostar V1. C\* Problem : cwg C\* C\* FILE cwg.in 1 1 1 1 PLANE Z 0 1 VIEW 0 0 1 0 PT 1 0 0 0 PT 2 3.75 0 0 CRPCIRCLE 1 1 2 3.75 360 4 SCALE 0 CT 1 0 1.2 1 1 0 RG 1 1 1 0 PT  $6 - 4.5 - 4.5$  0 PT 7 4.5 -4.5 0 Date : 5-27-98 Time : 15: 3:49

an suwali

e a caracterista.<br>Nati

dael ac b

그는 거짓도 아 서 봤어?

마 General Wo

PT 8 4.5 4.5 0 PT 9 -4.5 4.5 0 SCALE 0 CRLINE 5 6 7 CRLINE 6 7 8 CRLINE 7 8 9 CRLINE 8 9 6 CT 2 0 1.2 1 5 0 RG22210 SFEXTR 1 4 1 Z -3.0 VIEW 1 1 1 0 RGGEN 1 1 1 1 0 0 0 -3.0 PT 14 -4.5 -4.5 -3.25 PT 15 4.5  $-4.5$   $-3.25$ PT 16 4.5 4.5 -3.25 PT 17 -4.5 4.5 -3.25 CLS 1 CLS 1 SCALE 0 SCALE 0 CRLINE 17 14 15 CRLINE 18 15 16 CRLINE 19 16 17 CRLINE 20 17 14 CT 4 0 1.2 1 20 0 RG 4 1 4 0 SFEXTR 5 8 1 Z -3.25 CLS 1 SELINP SF 1 4 1 1 SELINP RG 1 1 1 1 SELINP RG 3 3 1 1 CLS 1 PH 1 SF 1 1.2 0.0001 1 PART 1 1 1 INITSEL SF 1 1 INITSEL RG 1 1 PT  $18 - 5 - 50.5$ PT 19 5 -5 0.5 SCALE 0 PT 20 5 5 0.5 PT 21 -5 5 0.5 CRLINE 25 18 19 CRLINE 26 19 20 CRLINE 27 20 21 CRLINE 28 21 18 CT 5 0 1.2 1 28 0

아버지는 아니라 나는 어느라요?

149 IN DER DE LIET DE STILL

 $\frac{1}{2}$ 

 $\frac{1}{2}$ 

1990년 - 대한민국의 대학교 (1990년 1월 19일)

## **Appendix 4**

## **Generic Input file format for PRE\_FEMOM3DR**

The following is the format of the generic input file (problem.PIN) to be supplied to PRE\_FEMOM3DR with required nodal data.

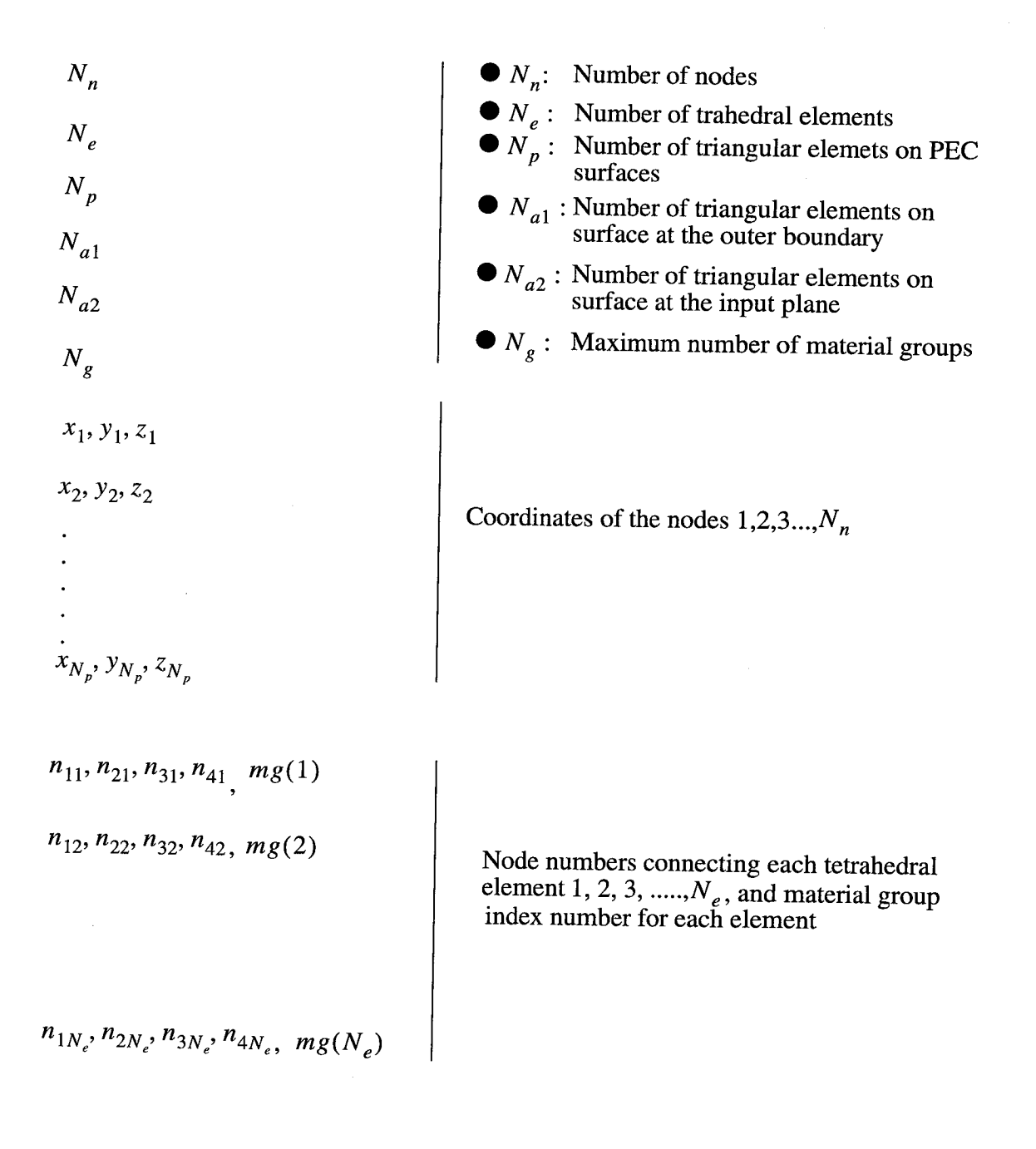

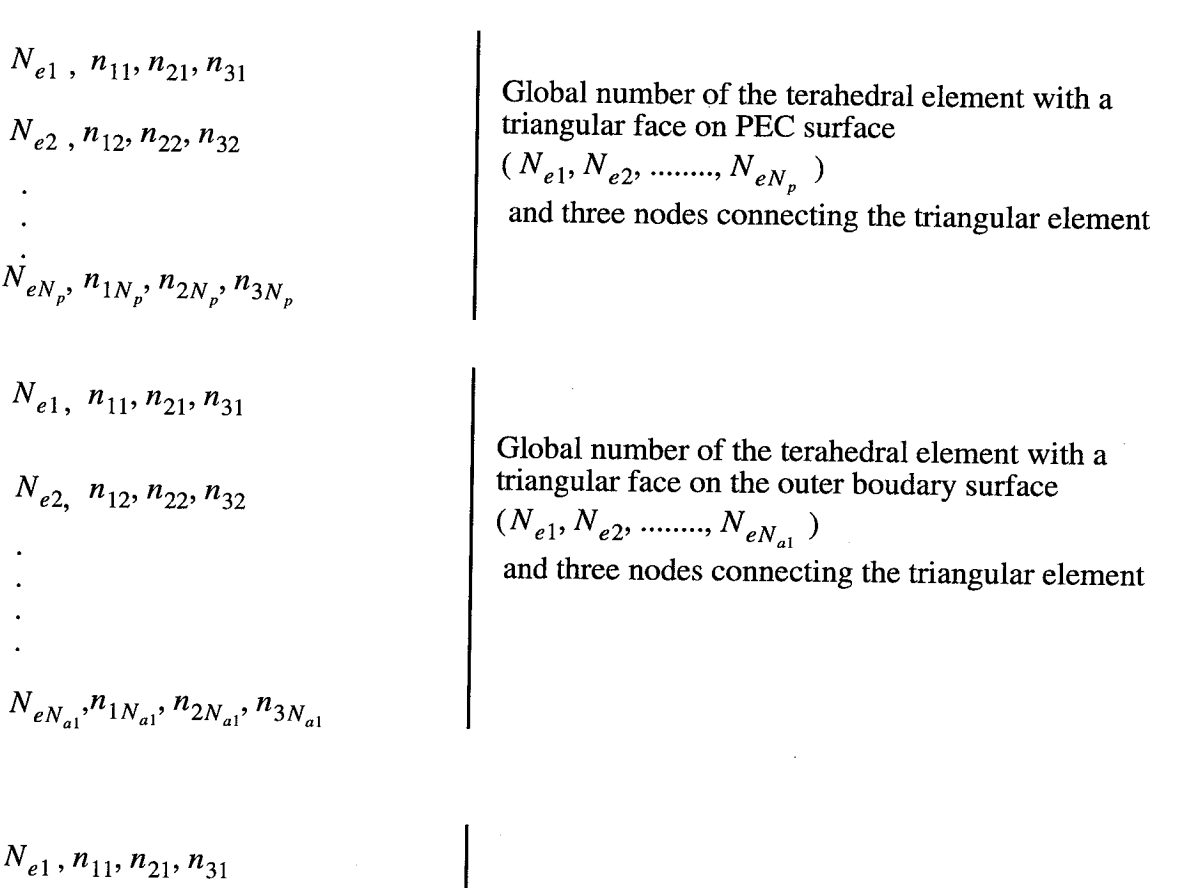

 $N_{e2}$ ,  $n_{12}$ ,  $n_{22}$ ,  $n_{32}$ 

o vila

 $N_{eN_{a2}}, n_{1N_{a2}}, n_{2N_{a2}}, n_{3N_{a2}}$ 

Global number of the terahedral element with a triangular face on input plane surface

 $(N_{e1}, N_{e2}, \, \ldots \ldots, N_{eN_{a2}})$ 

and three nodes connecting the triangular element

#### **REFERENCES**

- [1] X.Yuan, "Three dimensional electromagnetic scattering from inhomogeneous objects by the hybrid moment and finite element method," *IEEE Trans. Mocrowave Theory and Techniques,* Vol.MTT-38, pp. 1053-1058, August 1990.
- [2] J.M.Jin, *The Finite Element Method in Electromagnetics,* John Wiley & Sons, Inc., New York, 1993.
- [3] COSMOS/M User Guide, *Version 1.75,* Structural Research and Analysis Corporation, Santa Monica CA, 1996
- [4] R.EHarrington, *Time Harmonic Electromagnetic Fields,* McGraw Hill Inc, 1961.
- [5] C.J.Reddy, M.D.Deshpande, C.R.Cockrell and EB.Beck, "Finite element method for eigenvalue problems in electromagnetics," *NASA Technical Paper-3485,* December 1994.
- [6] S.M.Rao, "Electromagnetic scattering and radiation of arbitrarily shaped surfaces by triangular patch modelling," *Ph.D. Thesis,* The University of Mississippi, August 1980.
- [7] R.E.Collins, *Field theory of guided waves,* Second Edition, IEEE Press, New York, 1991.
- [8] D.R.Wilton, S.M.Rao, D.H.Shaubert, O.M. A1-Bunduck and C.M.Butler, "Potential integrals for uniform and linear source distributions on polygonal and polyhedral domains," *IEEE Trans. on Antennas and Propagation,* Vol.AP-32, pp.276-281, March 1984.
- [9] C.J.Reddy, M.D.Deshpande, C.R.Cockrell and EB.Beck, "Analysis of threedimensional-cavity-backed aperture antennas using a combined finite element method/ method of moments/geometrical theory of diffraction technique," *NASA Technical Paper 3548,* November 1995.

43

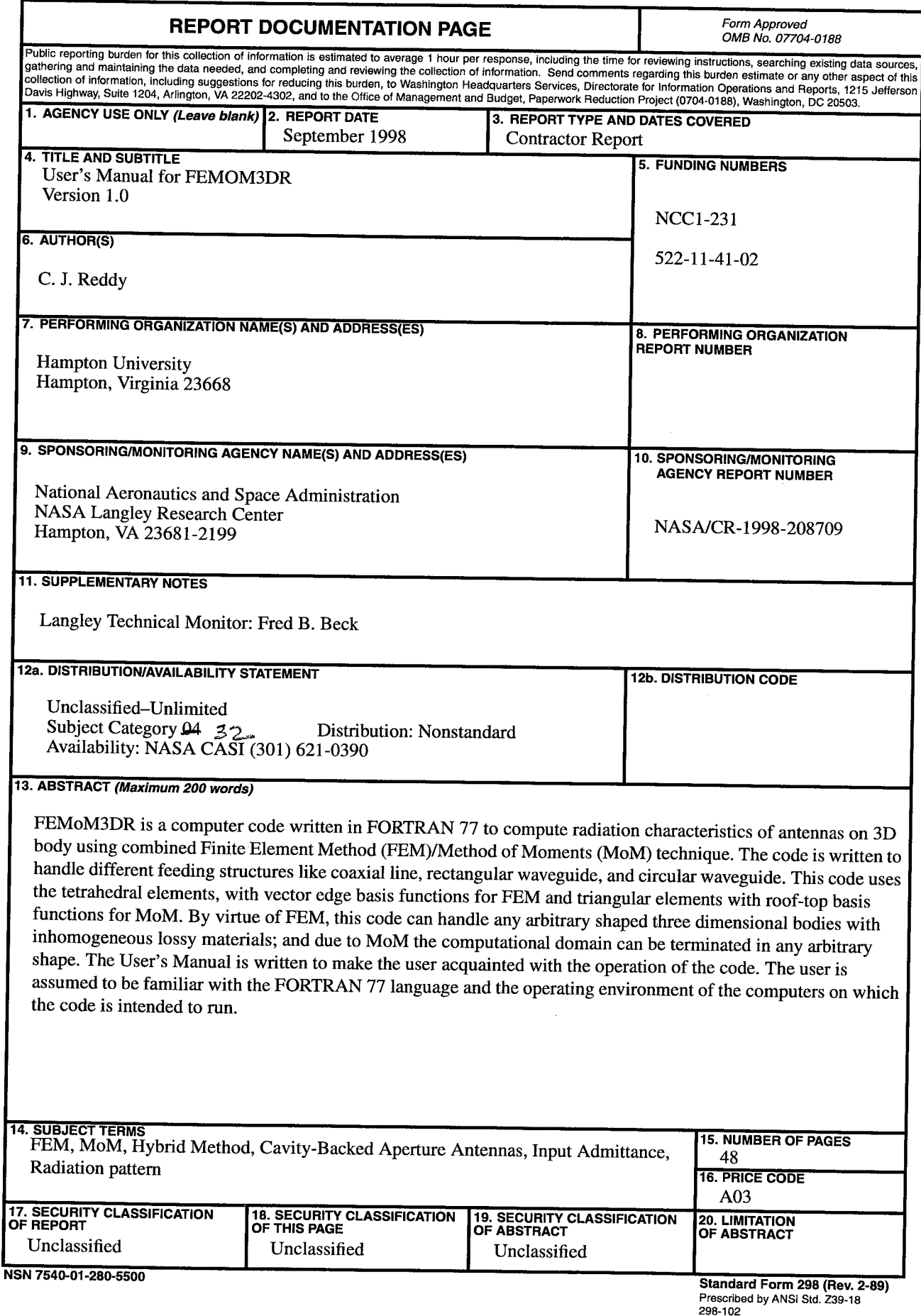

formatic

 $\bar{\beta}$ 

 $\frac{1}{2}$ 

この場所の外である。 (人は)には、現在などには、現在の場所である。 (人は)の

 $\sim$  $\bar{\beta}$ 

 $\sim$  $\frac{1}{2} \frac{d}{dt}$  $\mathbb{R}^3$ 

 $\overline{\phantom{a}}$ 

 $\hat{\mathcal{C}}$ 

ģ,

i<br>T

 $\frac{1}{2}$ 

 $\mathcal{L}^{\text{max}}_{\text{max}}$ 

-11

그림 바람 이 사람들이 있다.

나라 사람